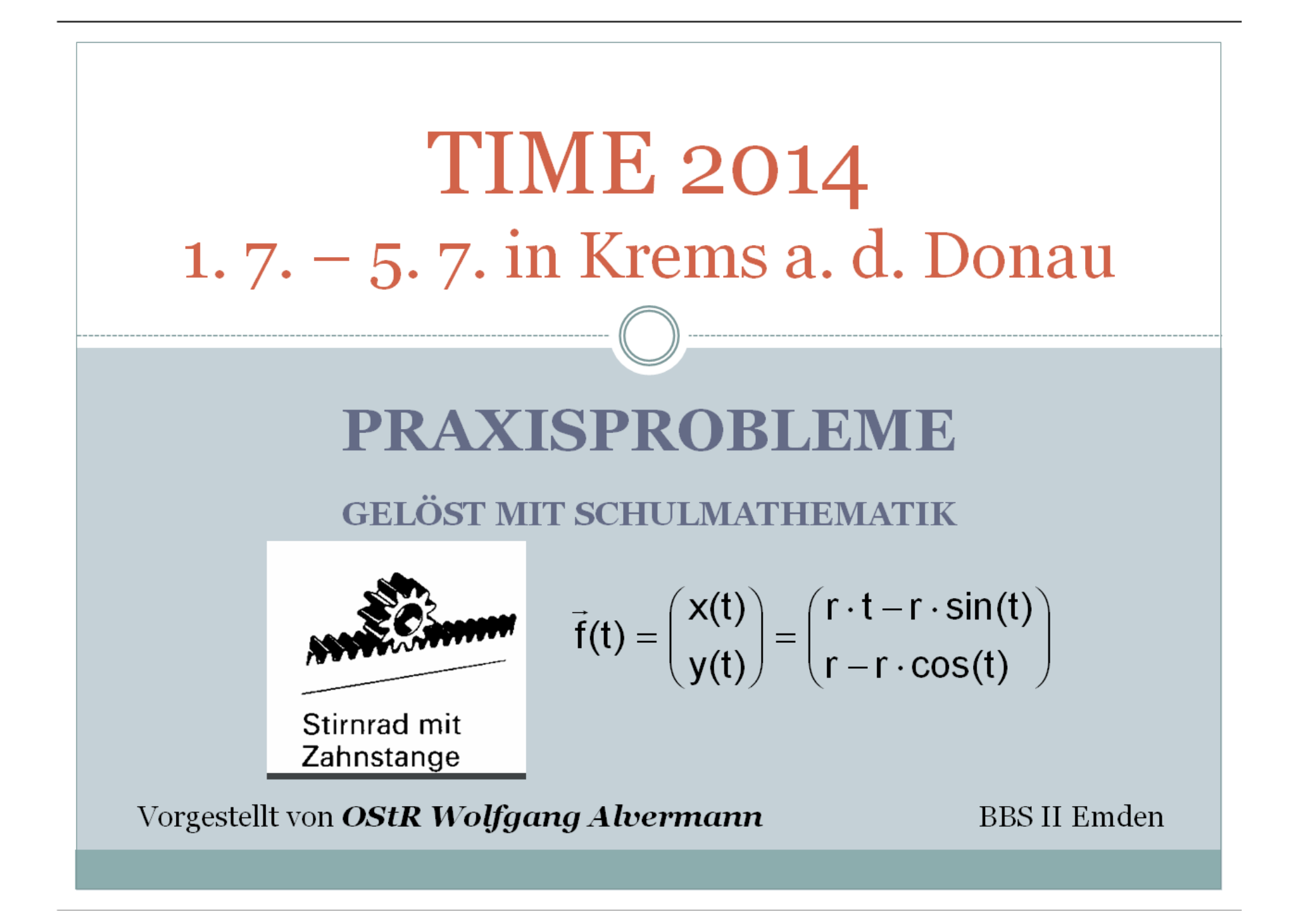

# Praxisprobleme – gelöst mit Schulmathematik

• How can it be, that mathematics, being after all a subject of human thought, independent of experiences, is so admirably adapted to the objects of reality?

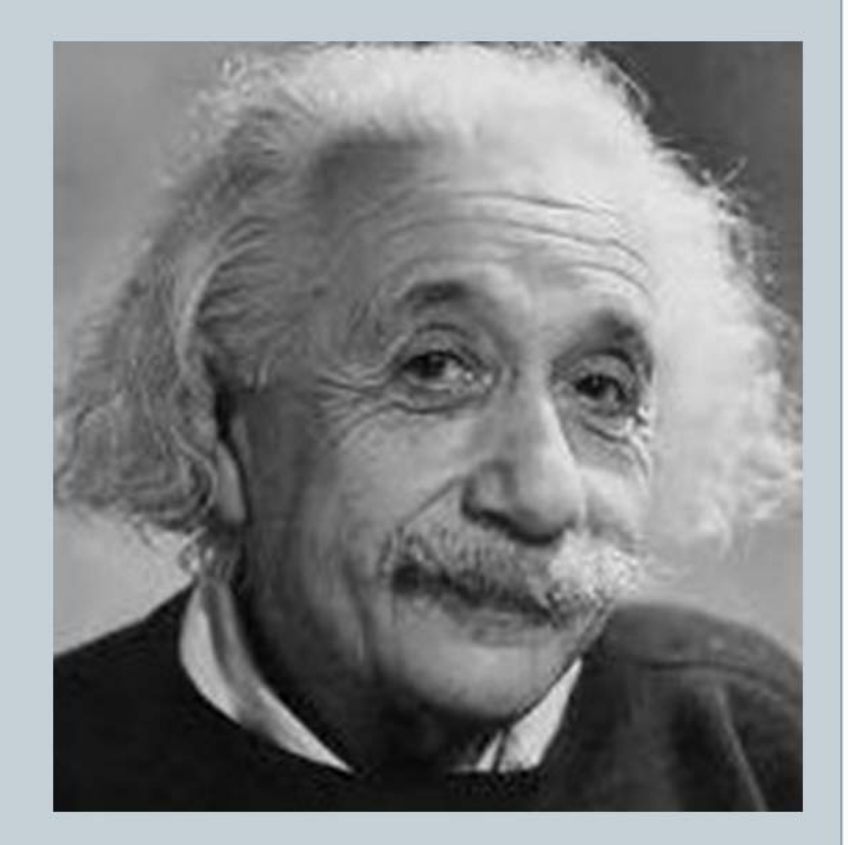

Wolfgang Alvermann

# Praxisprobleme – gelöst mit Schulmathematik

• I tread the most beautiful and most difficult problems during my teaching, the less difficult I pose in tests and the easiest problems are appropiate for the end of examinations.

Prof. G. Steinberg

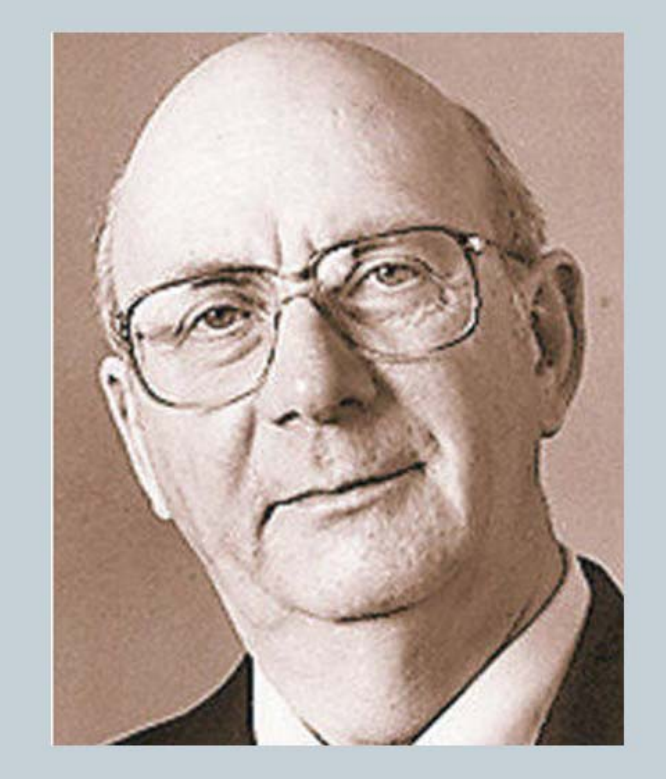

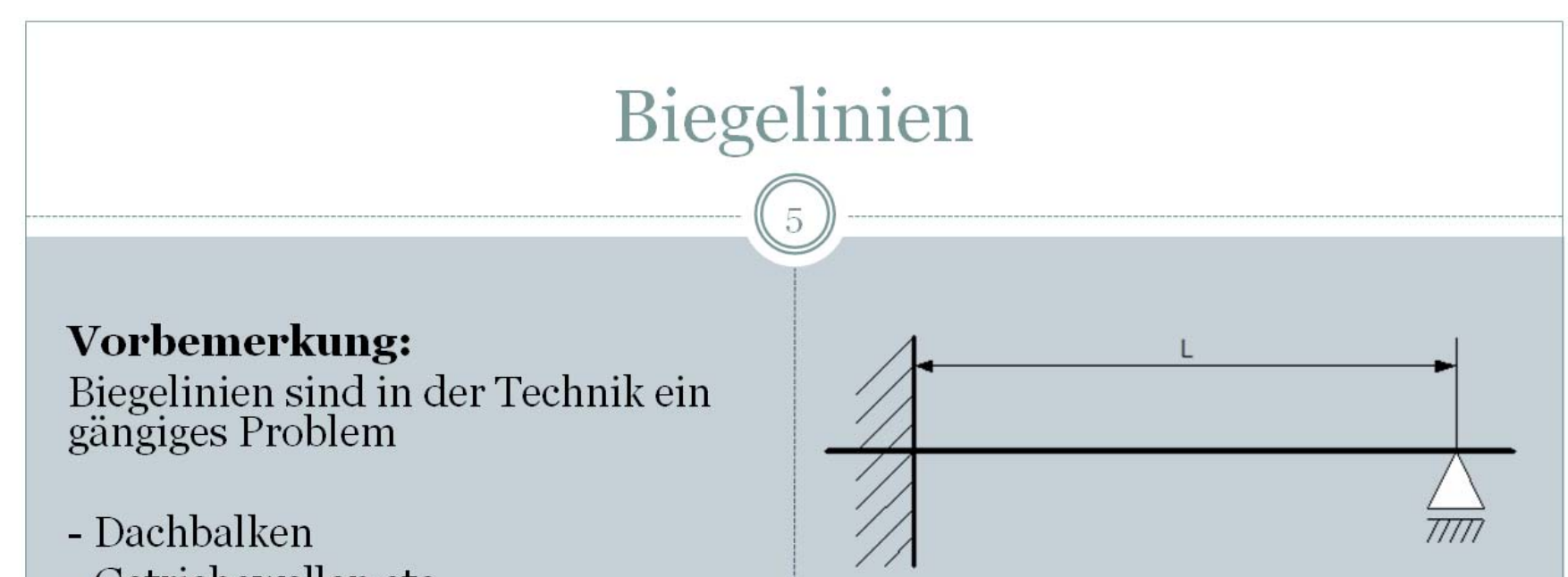

- Getriebewellen etc.

Dabei gibt es eine Reihe von Auflagermöglichkeiten: Festlager, Loslager, feste Einspannung.

Im Bild ist dargestellt ein Stab<br>(Balken, Welle) der Länge L, der<br>linksseitig fest eingespannt ist und rechtsseitig lose aufliegt [Lagerabstand  $L < L_1$ ].

Dieser Stab wird mit einem freibeweglichen Gewicht belastet. Seine maximale Durchbiegung betrage

$$
b=\frac{1}{10}\cdot L
$$

Wolfgang Alvermann

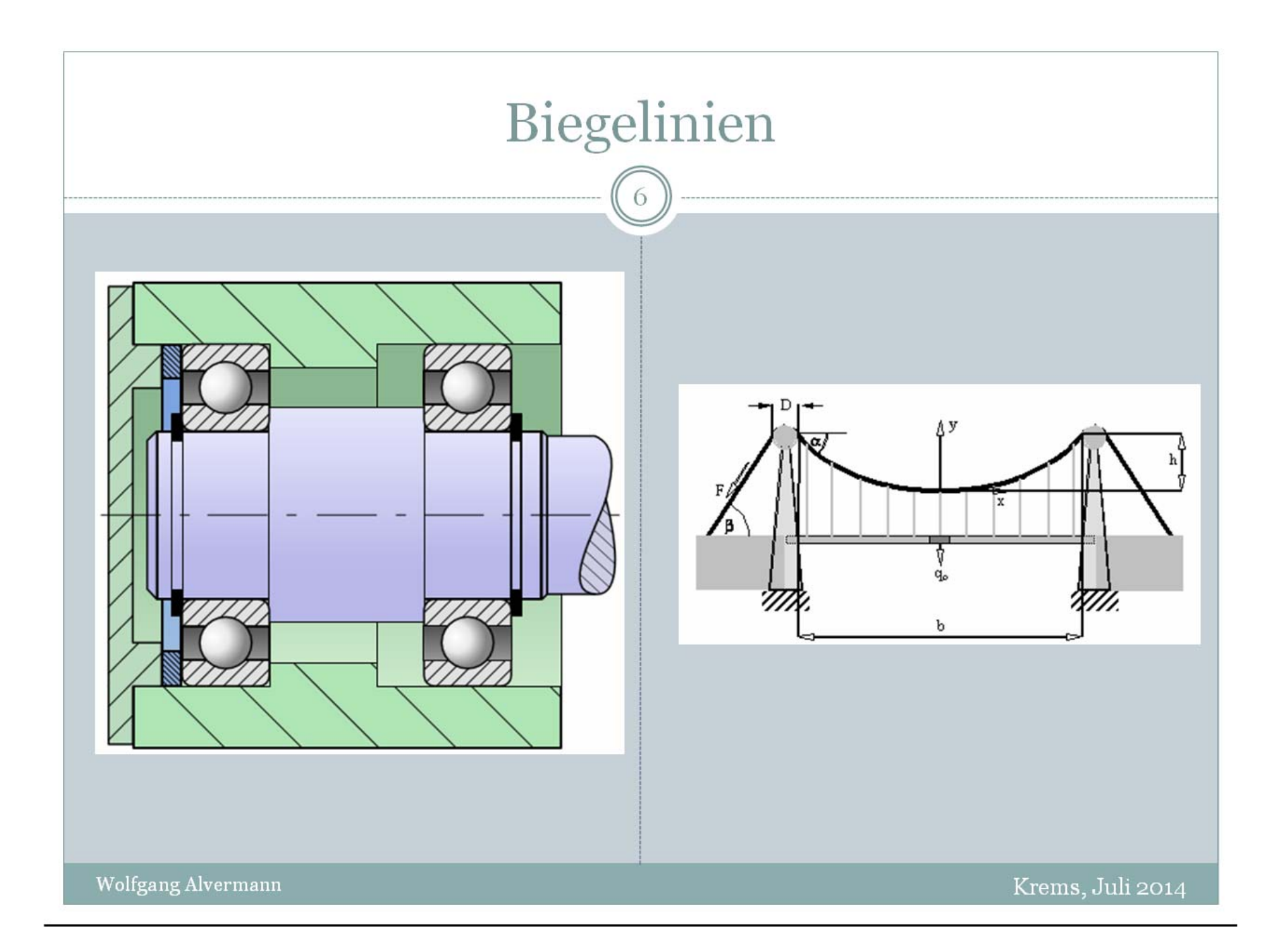

# Zubehör für Verzinkereien – ein Biegeproblem

• Der Behälterbau eines Metall verarbeitenden Betriebes hat die Aufgabe, einen Hohlkörper in Form eines Pyramidenstumpfes aus zwei Hälften durch Verschweißen herzustellen Eine Wannenhälfte soll aus folgendem Starkblech mit einer Dicke von  $t = 50$  mm hergestellt werden:

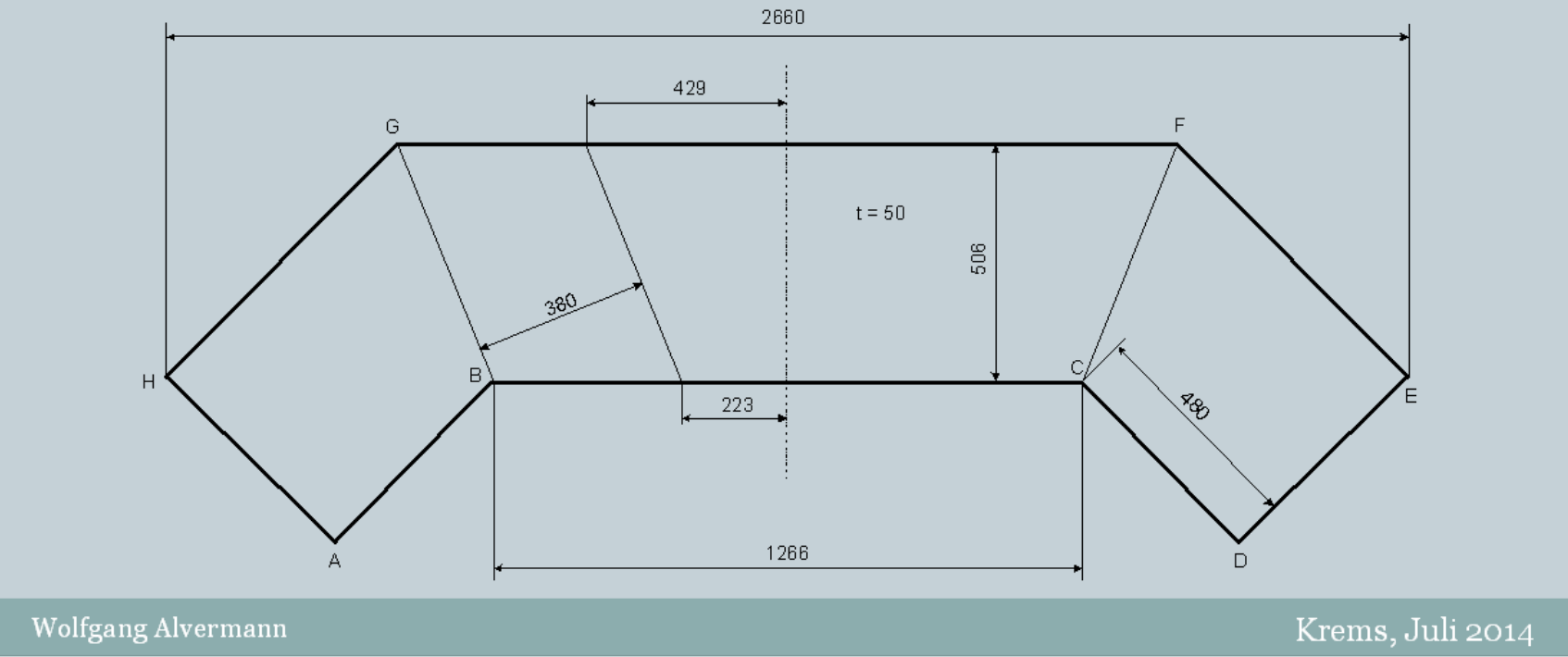

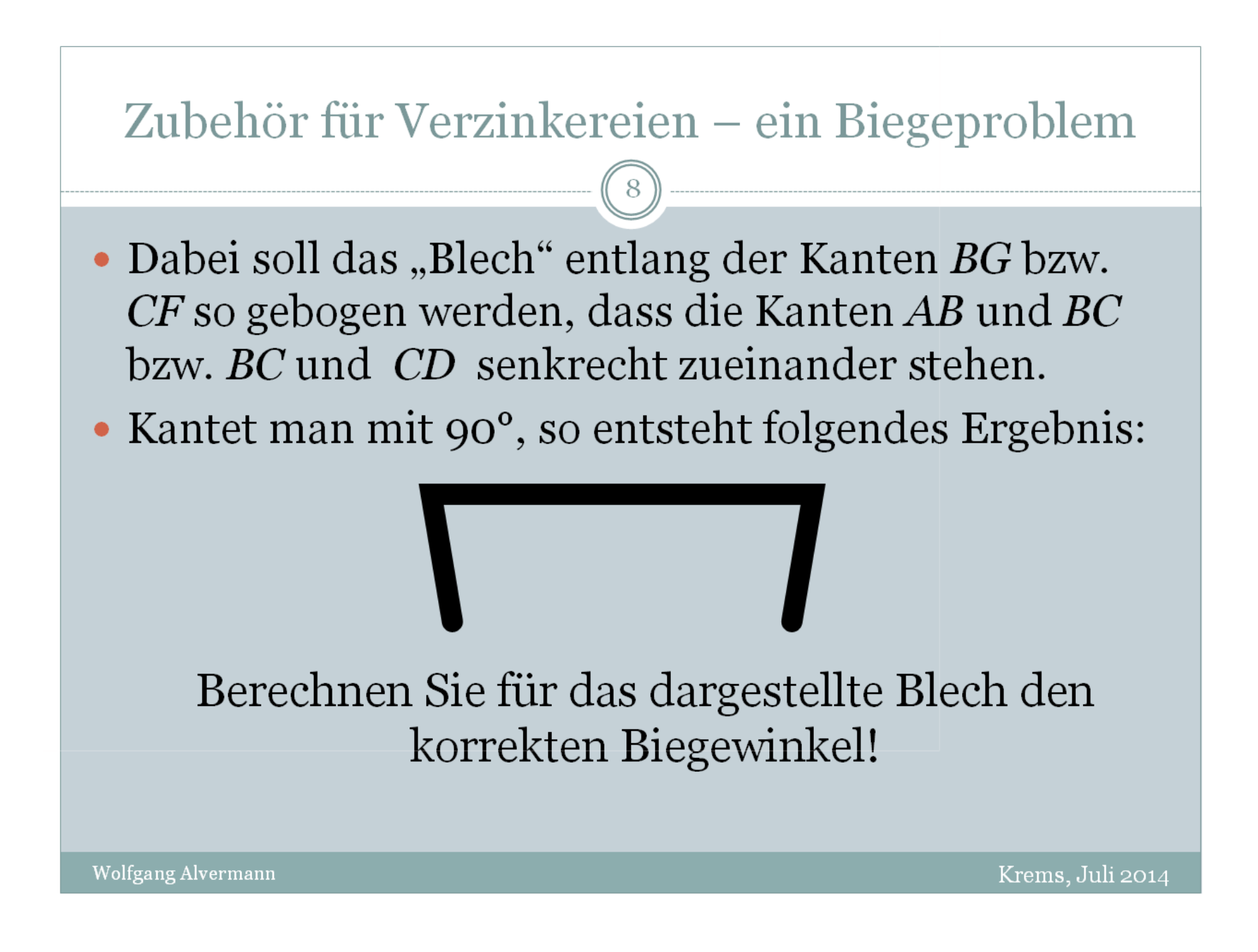

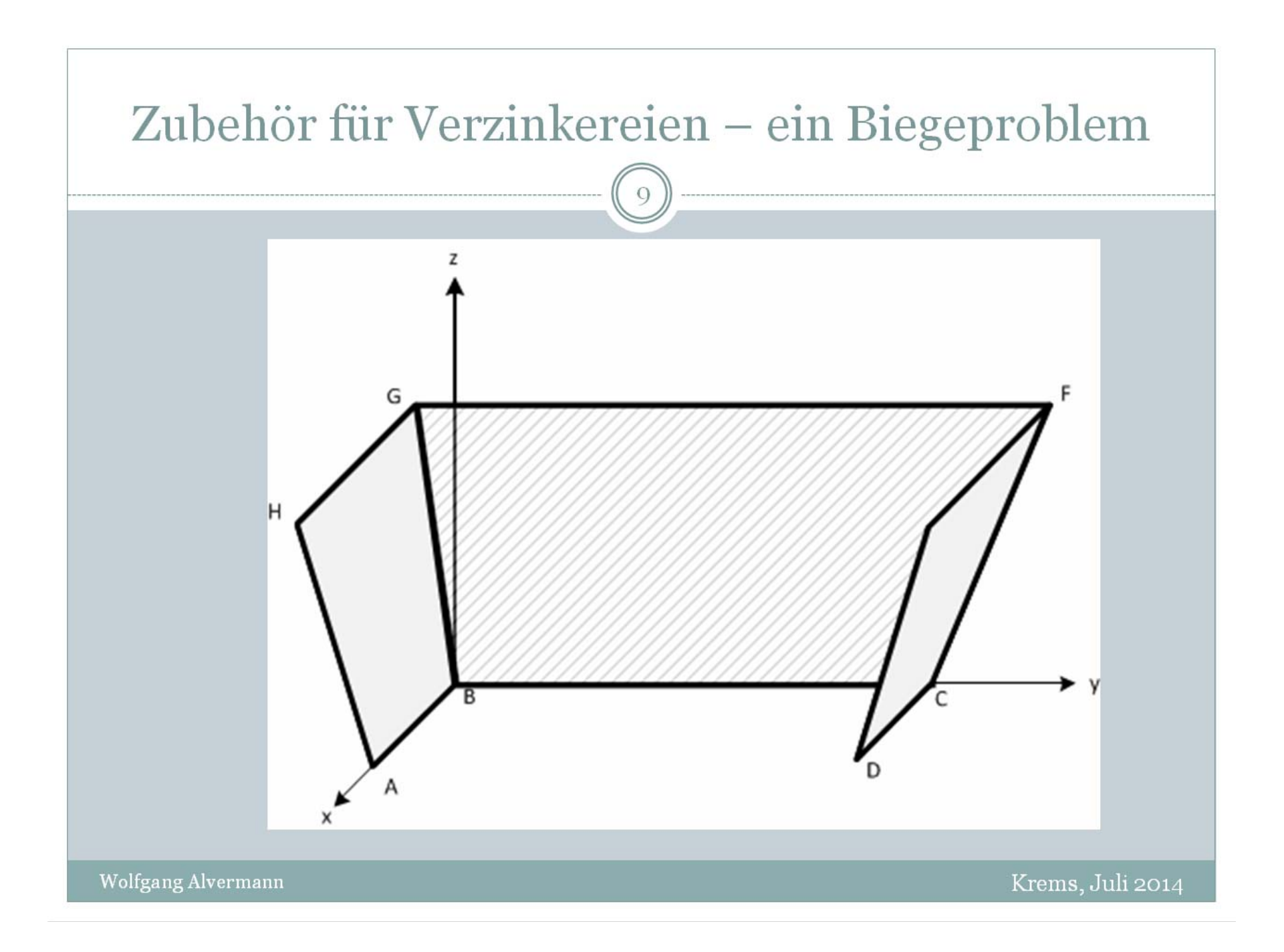

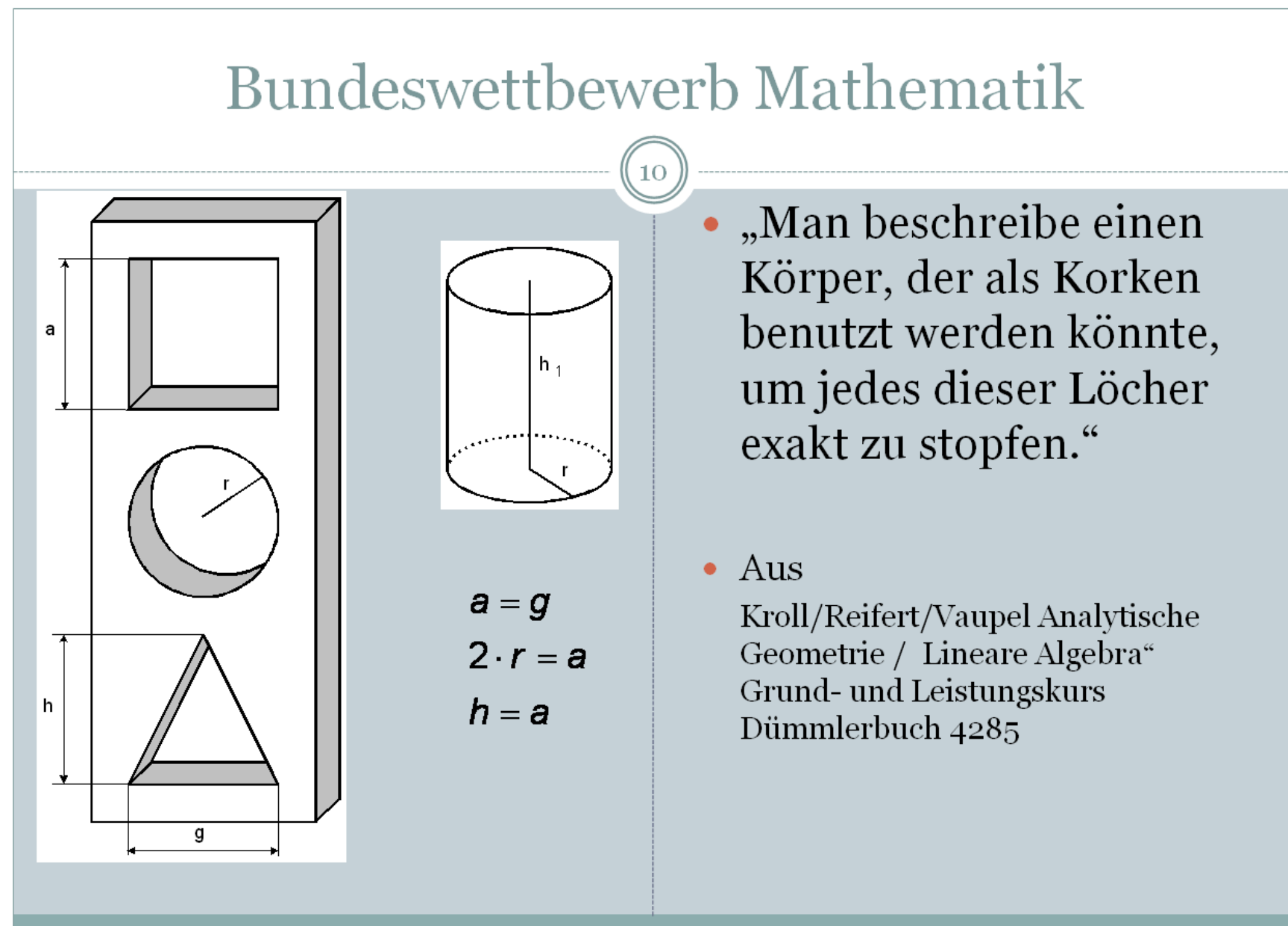

Wolfgang Alvermann

# Praktische Probleme an einem Zylinderschnitt

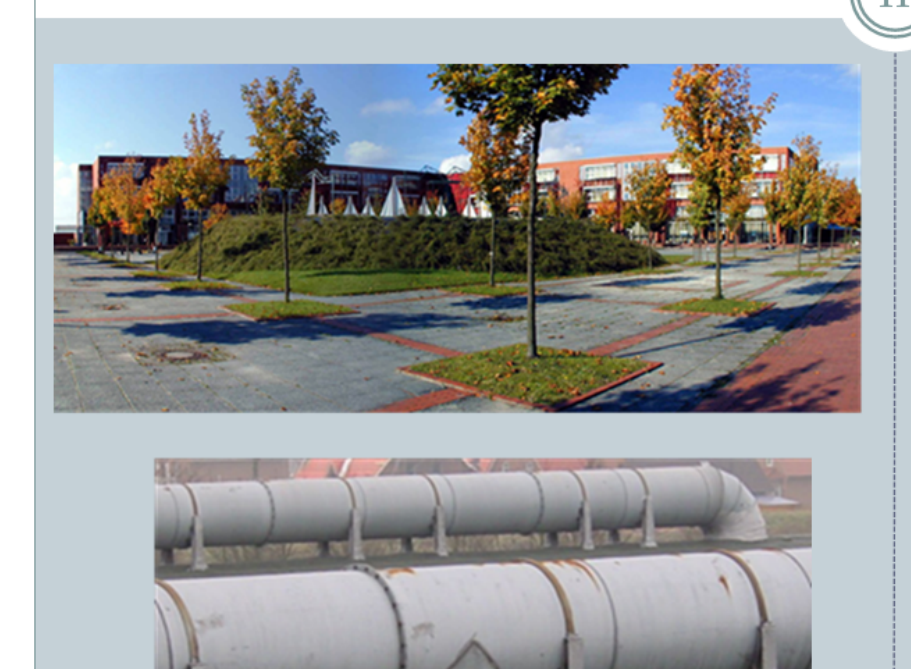

Die Werkstätten der BBS II Emden werden durch die dargestellten Rohrleitungen entliiftet.

Dabei stoßen zwei Zylinder gleichen Durchmessers aufeinander, die durch Löten miteinander verbunden werden sollen. Es gibt an der BBS II sechs solcher Stränge mit jeweils drei Anschlüssen.

Wolfgang Alvermann

# Praktische Probleme an einem Zylinderschnitt

 $12^{12}$ 

Für die Kostenplanung eines Metallbauunternehmen ist es wichtig zu wissen, wie lang die Verbindungslinien sind, um

- die Teile vor dem Runden auf einem Tafelblech anzureißen (Blechbedarf).
- die Nahtlänge ermitteln zu können, um den Bedarf an Hilfsmitteln wie Flussmittel, Lotmaterial u. ä. zu bestimmen.

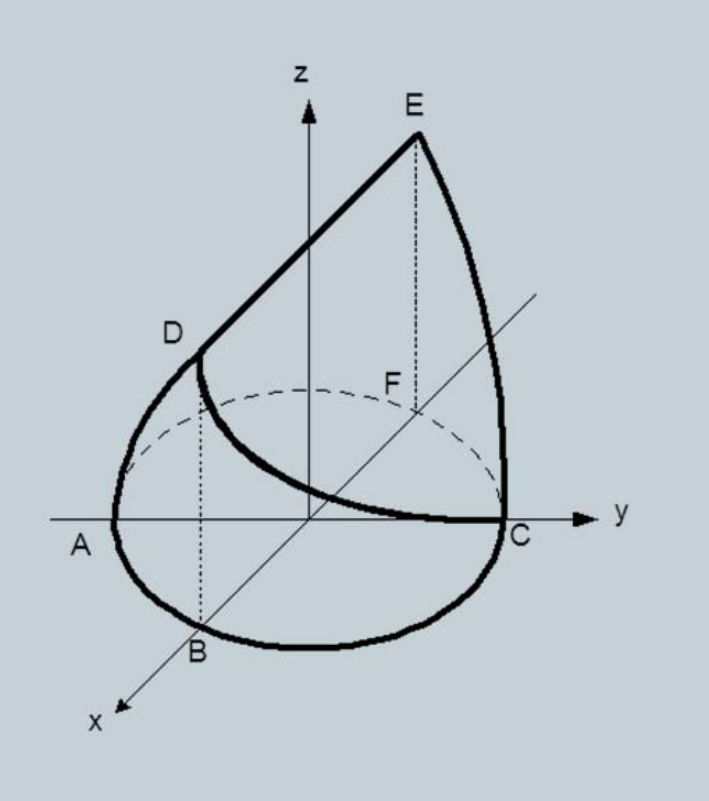

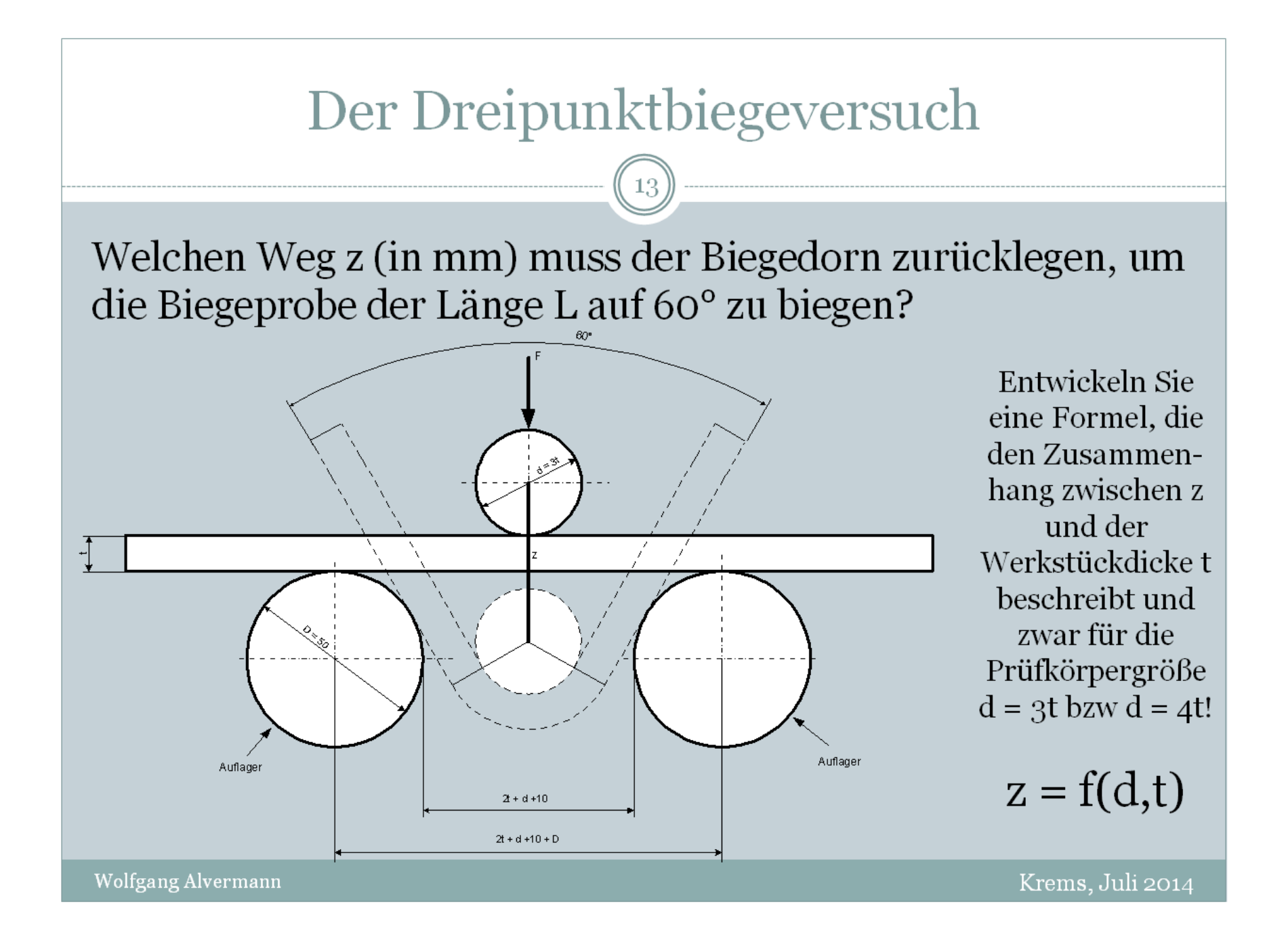

# Der Dreipunktbiegeversuch

 $\overline{14}$ 

Aus CAD-Zeichnungen wurde der Wert z sowohl für  $d = 3t$  als auch für  $d = 4t$  $\bullet$ ermittelt:

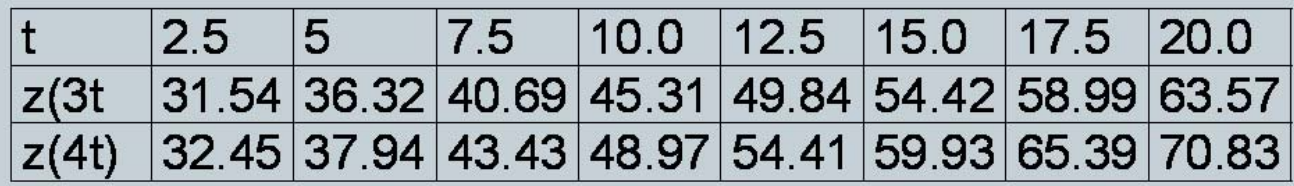

Durch lineare Regression ergeben sich  $\bullet$ folgende Funktionen:

 $z(3t) = 1.825 \cdot t + 27$  für  $t \ge 2.5$  $z(4t) = 2.196 \cdot t + 27$  für  $t \ge 2.5$ 

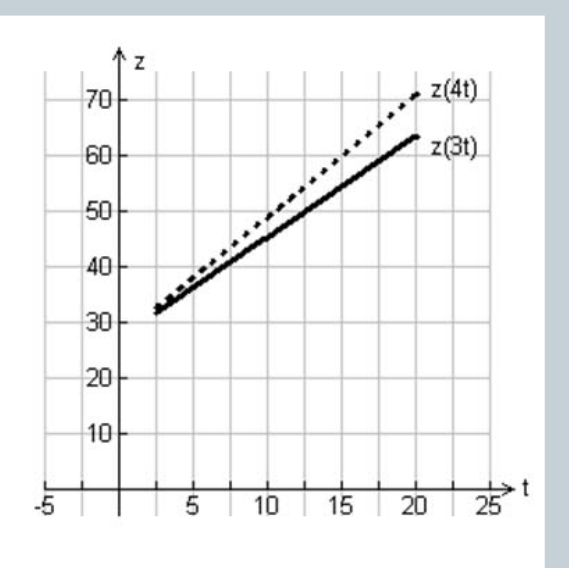

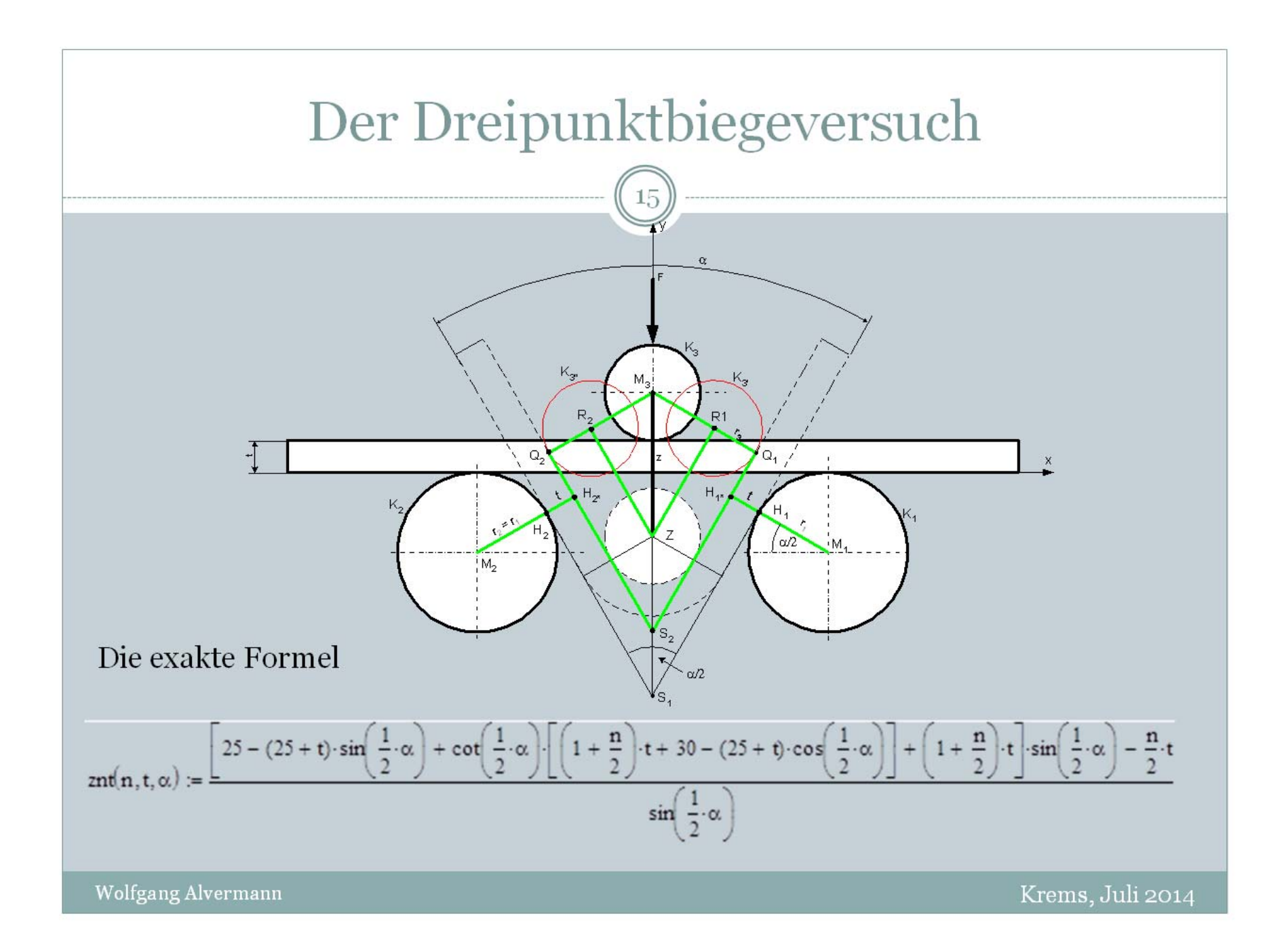

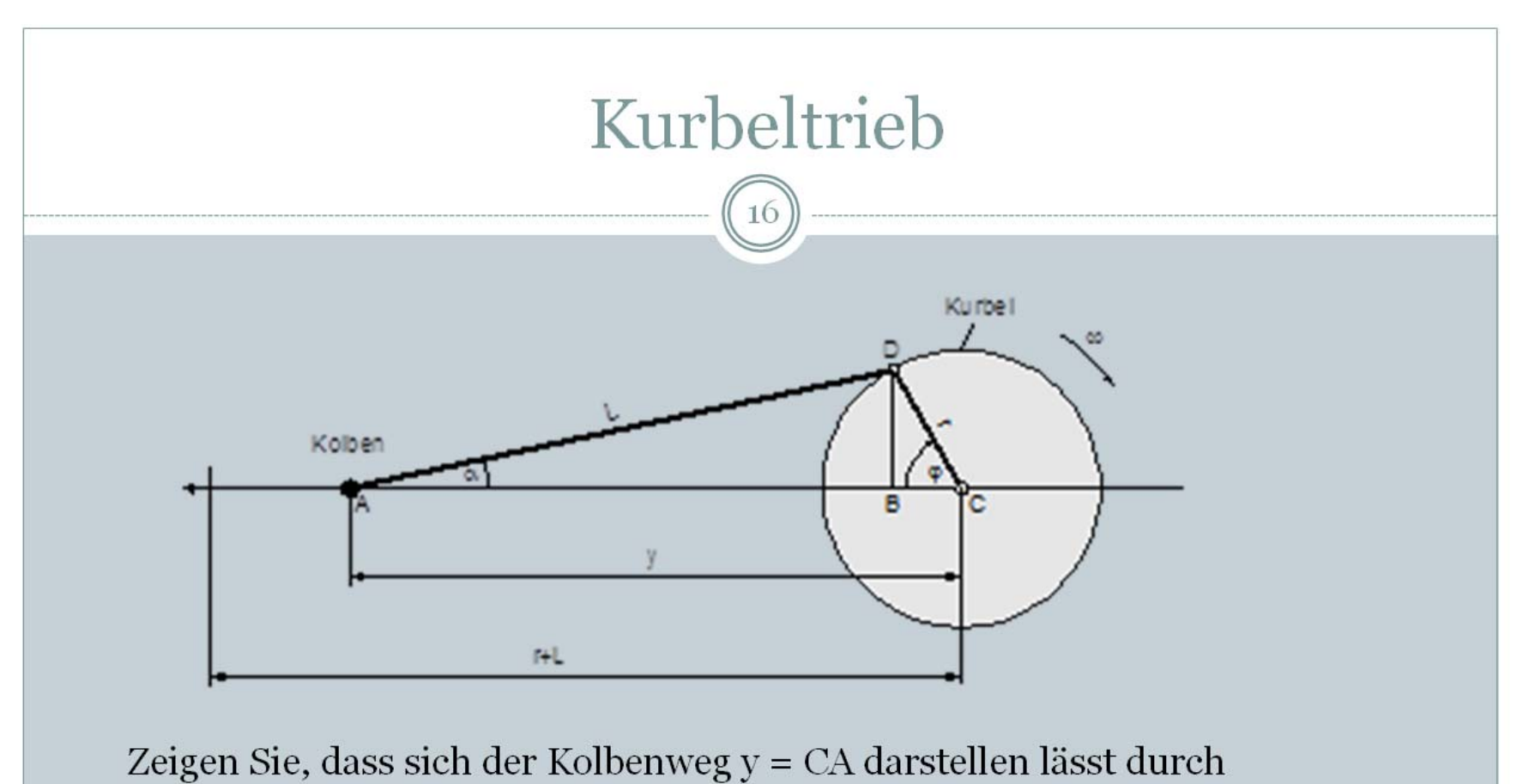

 $\sqrt{2}$ 

$$
r(\varphi) = r \cdot \cos(\varphi) + L \cdot \sqrt{1 - \left(\frac{r}{L} \cdot \sin(\varphi)\right)^2}
$$

Wolfgang Alvermann

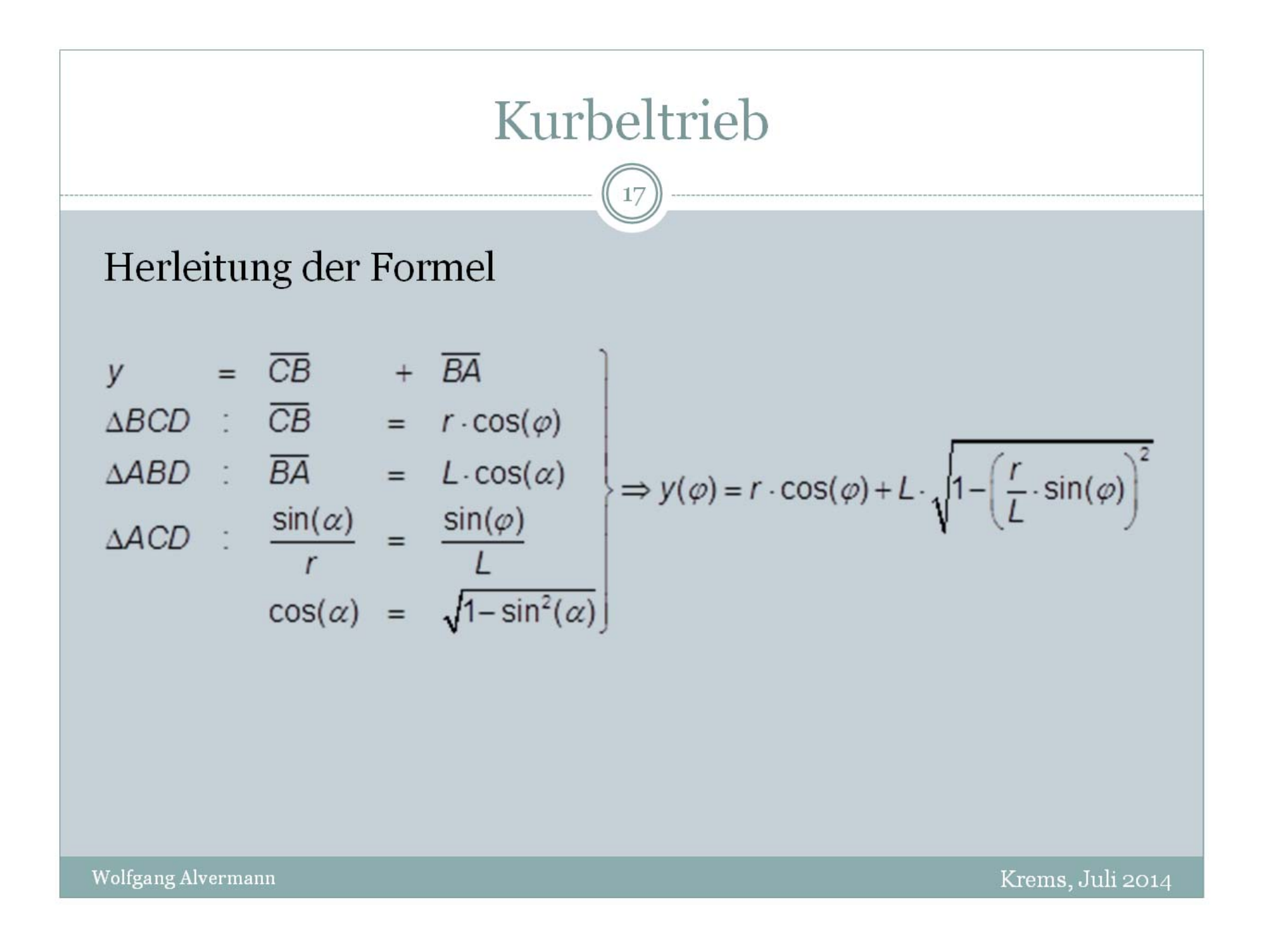

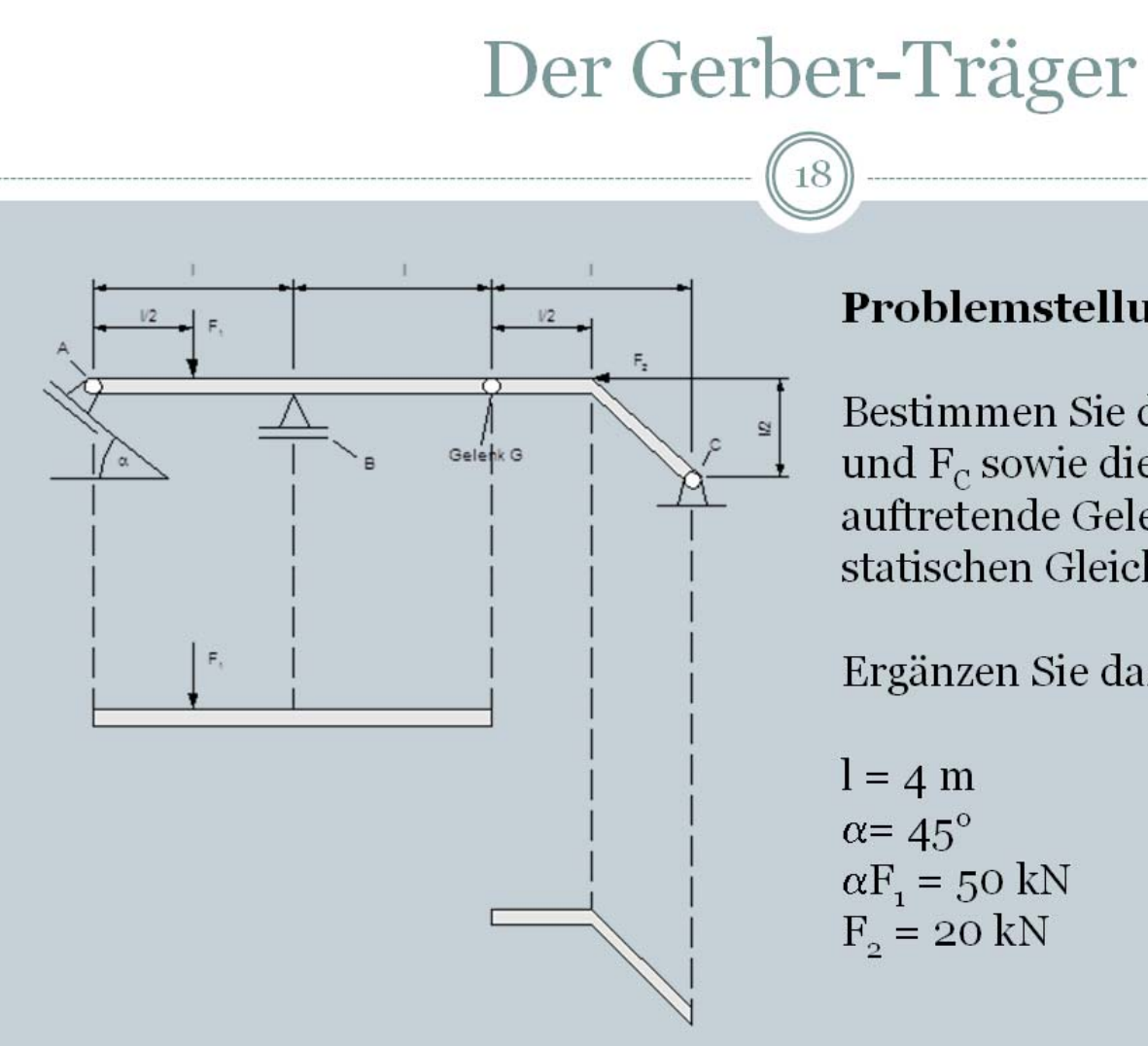

# Problemstellung

Bestimmen Sie die Auflagerkräfte  $F_A$ ,  $F_B$ und F<sub>c</sub> sowie die im Gelenk G auftretende Gelenkkraft F<sub>G</sub> aus den statischen Gleichgewichtsbedingungen!

Ergänzen Sie dazu die Zeichnung!

$$
l = 4 m
$$
  
\n
$$
\alpha = 45^{\circ}
$$
  
\n
$$
\alpha F_1 = 50 kN
$$
  
\n
$$
F_2 = 20 kN
$$

Wolfgang Alvermann

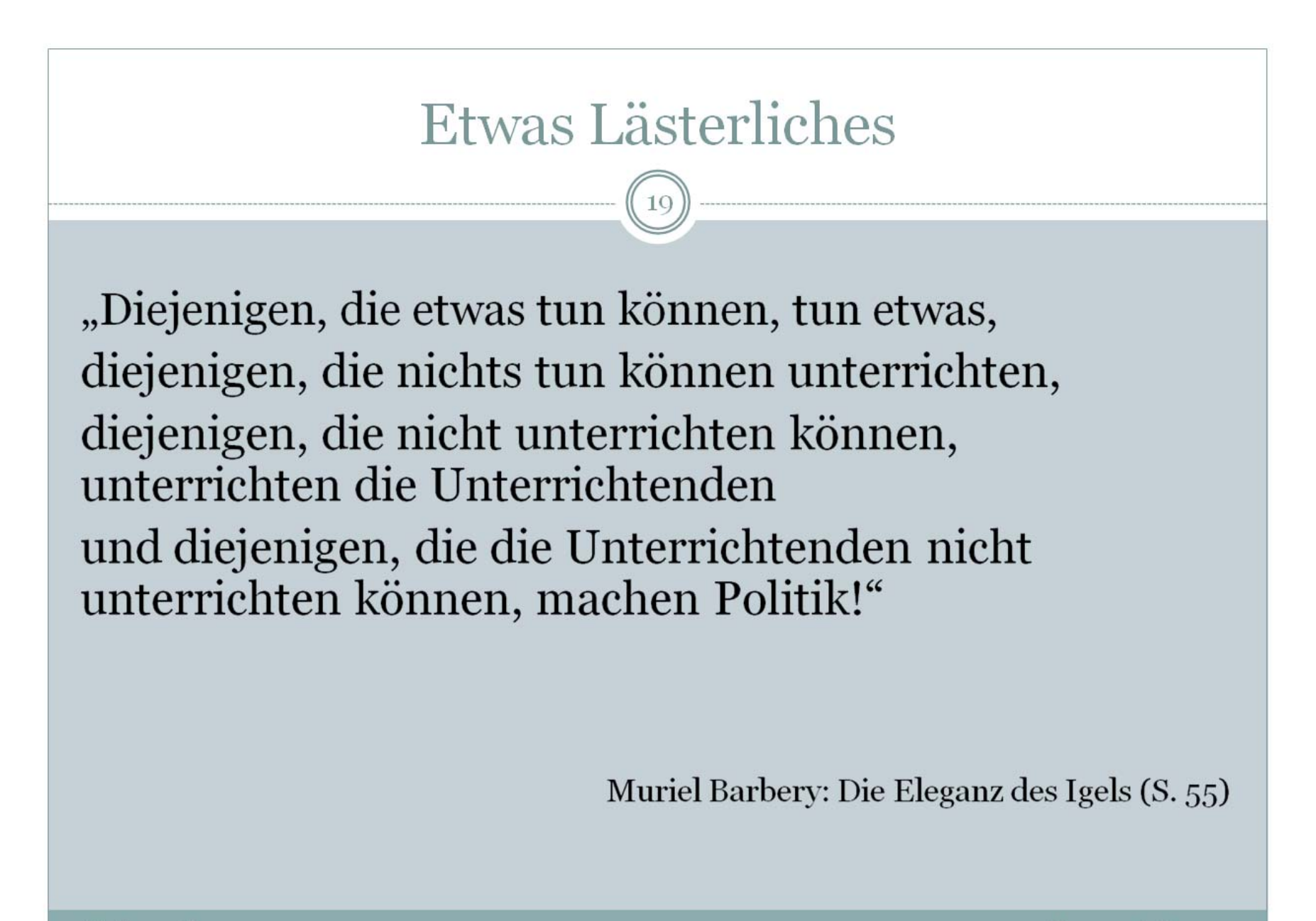

Wolfgang Alvermann

# Praxisprobleme – gelöst mit Schulmathematik

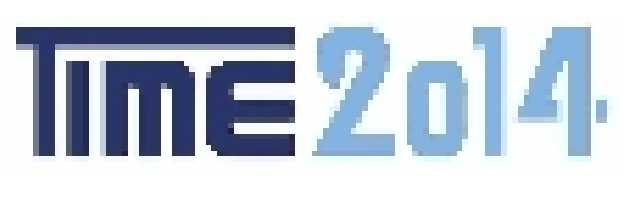

# Krems a. d. Donau

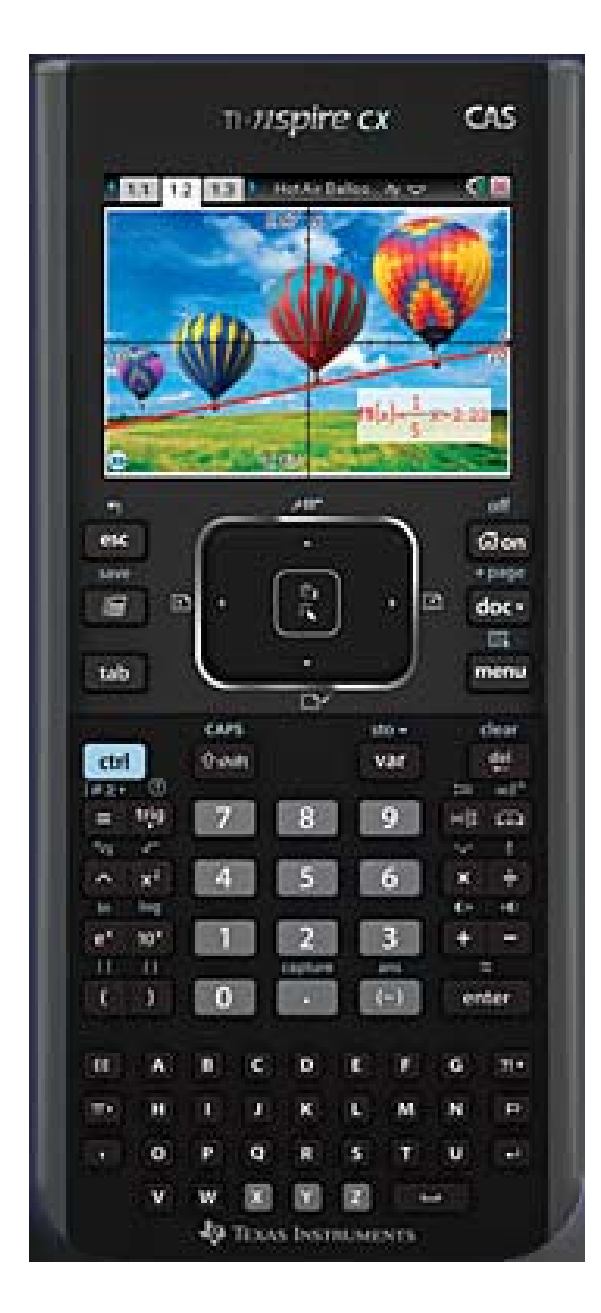

**Wolfgang Alvermann BBS II Emden 2. Juli 2014 Aufgabenstellungen vorgestellt von** 

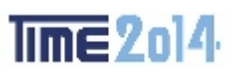

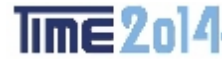

# **1: Biegelinien**

#### **Vorbemerkung:**

Biegelinien sind in der Technik ein gängiges Problem - Dachbalken

- 
- Getriebewellen etc.

Dabei gibt es eine Reihe von Auflagermöglichkeiten: Festlager, Loslager, feste Einspannung.

Im Bild ist dargestellt ein Stab (Balken, Welle) der Länge L<sub>1</sub>, der linksseitig fest eingespannt ist und rechtsseitig lose aufliegt [Lagerabstand  $L < L_1$ ].

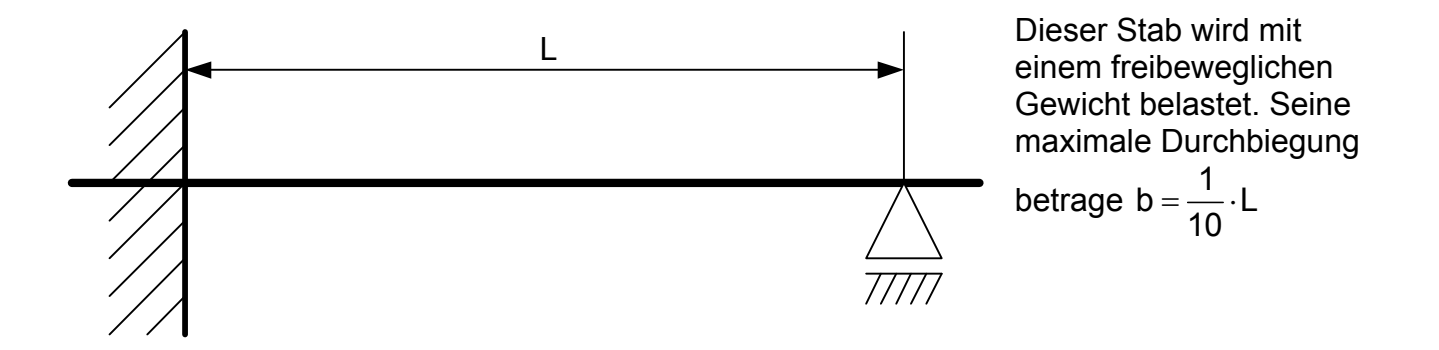

#### **Demonstration im Klassenraum**

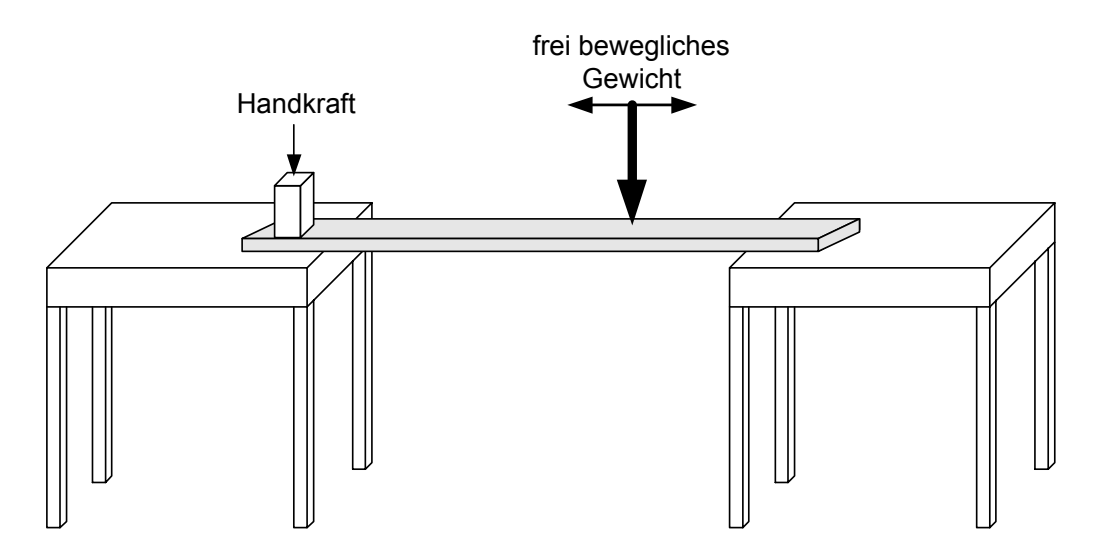

#### **Aufgabenstellung:**

- 1. Skizzieren Sie in der vorgegebenen Zeichnung den ungefähren Verlauf der Biegelinie!
- 2. Bestimmen Sie die Funktionsgleichung der Biegelinie!
- 3. Ermitteln Sie die Koordinate  $x_2$ , an der die maximale Durchbiegung auftritt!
- 4. Stellen Sie die Gleichung der Tangente im Loslager auf!
- 5. An welcher Stelle des Intervalls ]0;L[ befindet sich der Wendepunkt der Biegelinie?

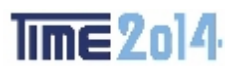

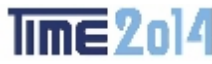

#### **Biegelinien**

#### **Eine – unvollständige – Übersicht**

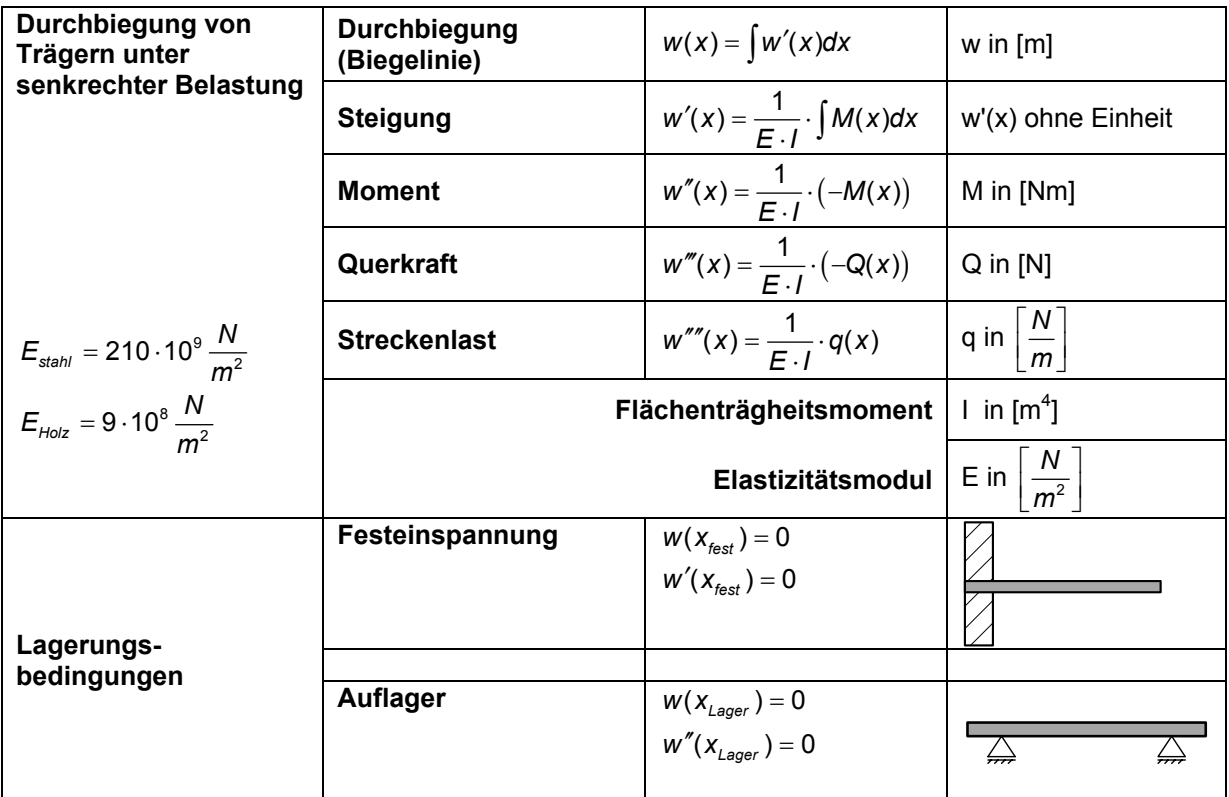

Der **Elastizitätsmodul E** ist diejenige Kenngröße, welche die Biegsamkeit des Materials beinhaltet.

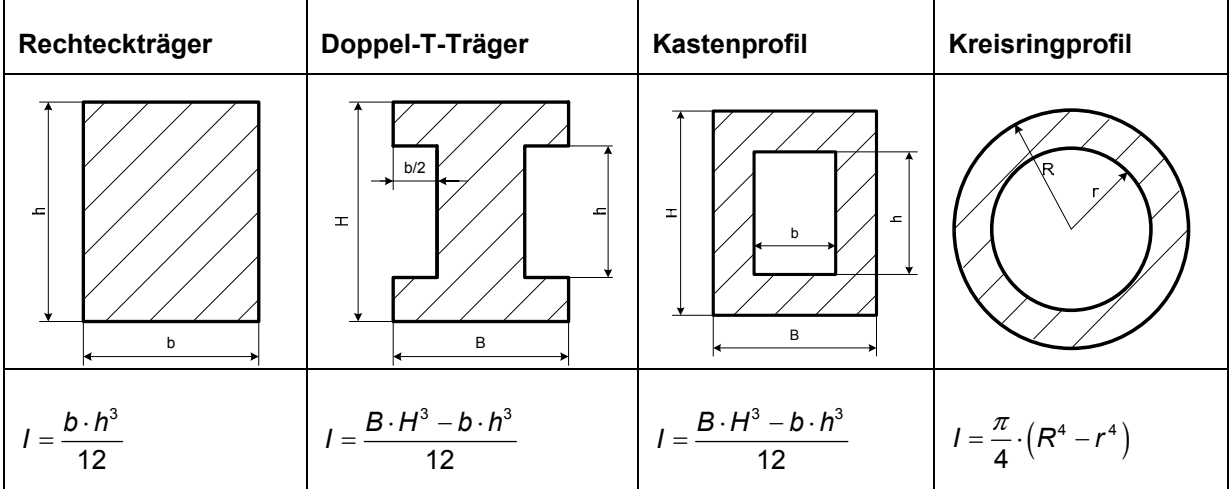

Das **Flächenträgheitsmoment I** ist die Kenngröße, die den Widerstand gegen Durchbiegung darstellt. Dieser Widerstand wird durch die Form des Trägers bestimmt. *E I*⋅ wird als **Biegesteifigkei**t bezeichnet.

# **2: Zubehör für Verzinkereien – ein Biegeproblem**

Der Behälterbau eines Metall verarbeitenden Betriebes hat die Aufgabe, einen Hohlkörper in Form eines Pyramidenstumpfes aus zwei Hälften durch Verschweißen herzustellen.

Eine Wannenhälfte soll aus folgendem Starkblech mit einer Dicke von t = 50 mm hergestellt werden:

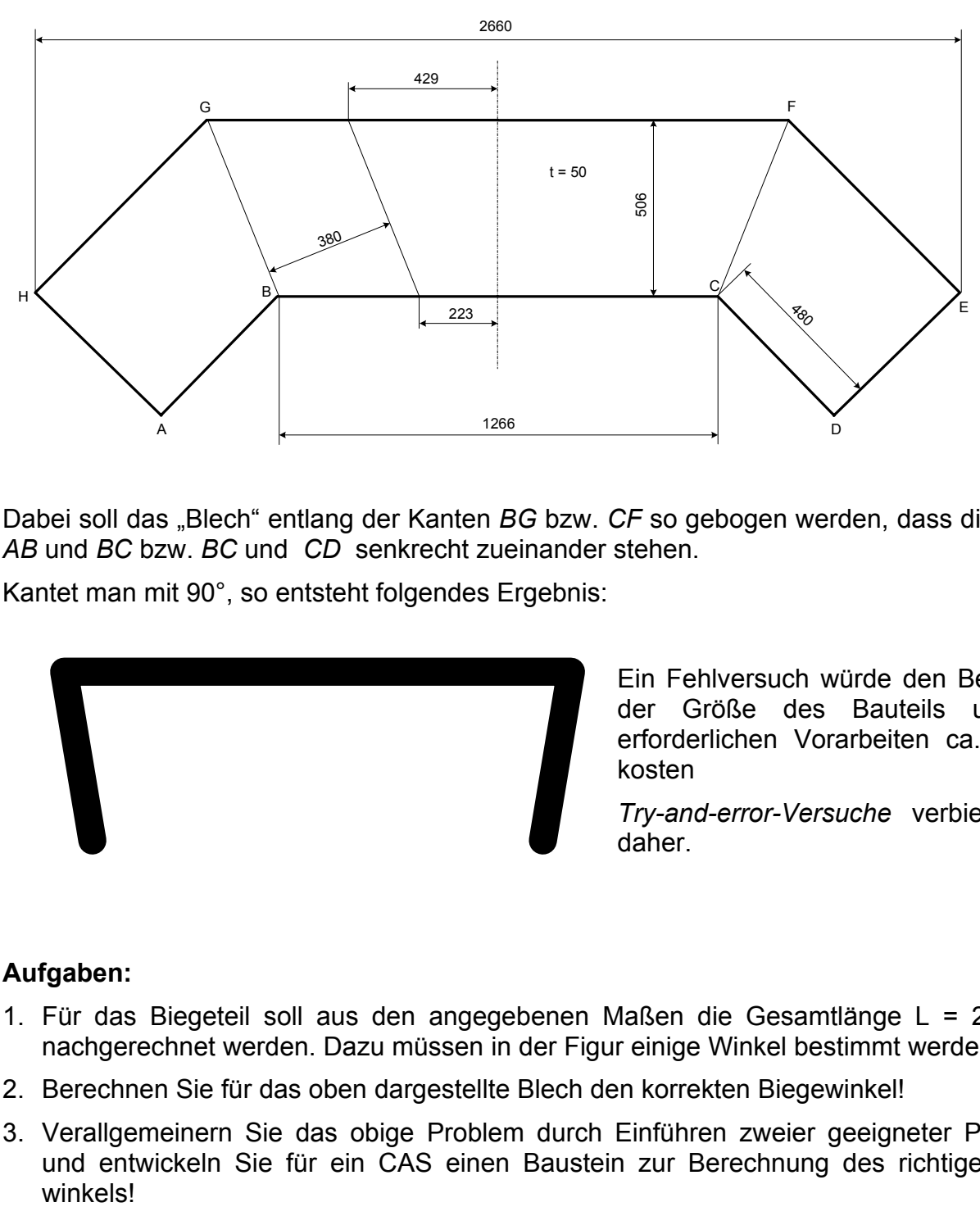

Dabei soll das "Blech" entlang der Kanten *BG* bzw. *CF* so gebogen werden, dass die Kanten *AB* und *BC* bzw. *BC* und *CD* senkrecht zueinander stehen.

Kantet man mit 90°, so entsteht folgendes Ergebnis:

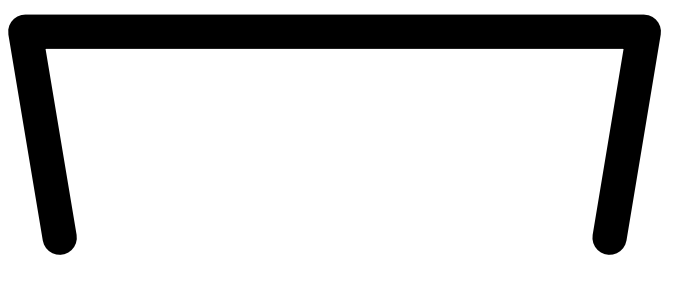

Ein Fehlversuch würde den Betrieb bei der Größe des Bauteils und den erforderlichen Vorarbeiten ca. 2000 € kosten

 $ImE2ol4$ 

*Try-and-error-Versuche* verbieten sich daher.

#### **Aufgaben:**

- 1. Für das Biegeteil soll aus den angegebenen Maßen die Gesamtlänge L = 2660 mm nachgerechnet werden. Dazu müssen in der Figur einige Winkel bestimmt werden.
- 2. Berechnen Sie für das oben dargestellte Blech den korrekten Biegewinkel!
- 3. Verallgemeinern Sie das obige Problem durch Einführen zweier geeigneter Parameter und entwickeln Sie für ein CAS einen Baustein zur Berechnung des richtigen Biege-

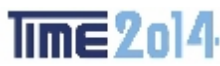

## **3: Der Dreipunkt-Biegeversuch**

#### **Vorbemerkungen**

Die Nordseewerke Emden (NSWE) fertigen z. B. U-Boote für die Bundesmarine. Für diesen Sonderschiffbau müssen die beteiligten Schweißer besondere Qualifikationen nachweisen. In Schweißerprüfungen werden ihre Schweißproben u. a. einem speziellen Biegeversuch unterworfen, mit dem überprüft wird, ob diese Proben den speziellen Anforderungen des U-Boot-Baus genügen.

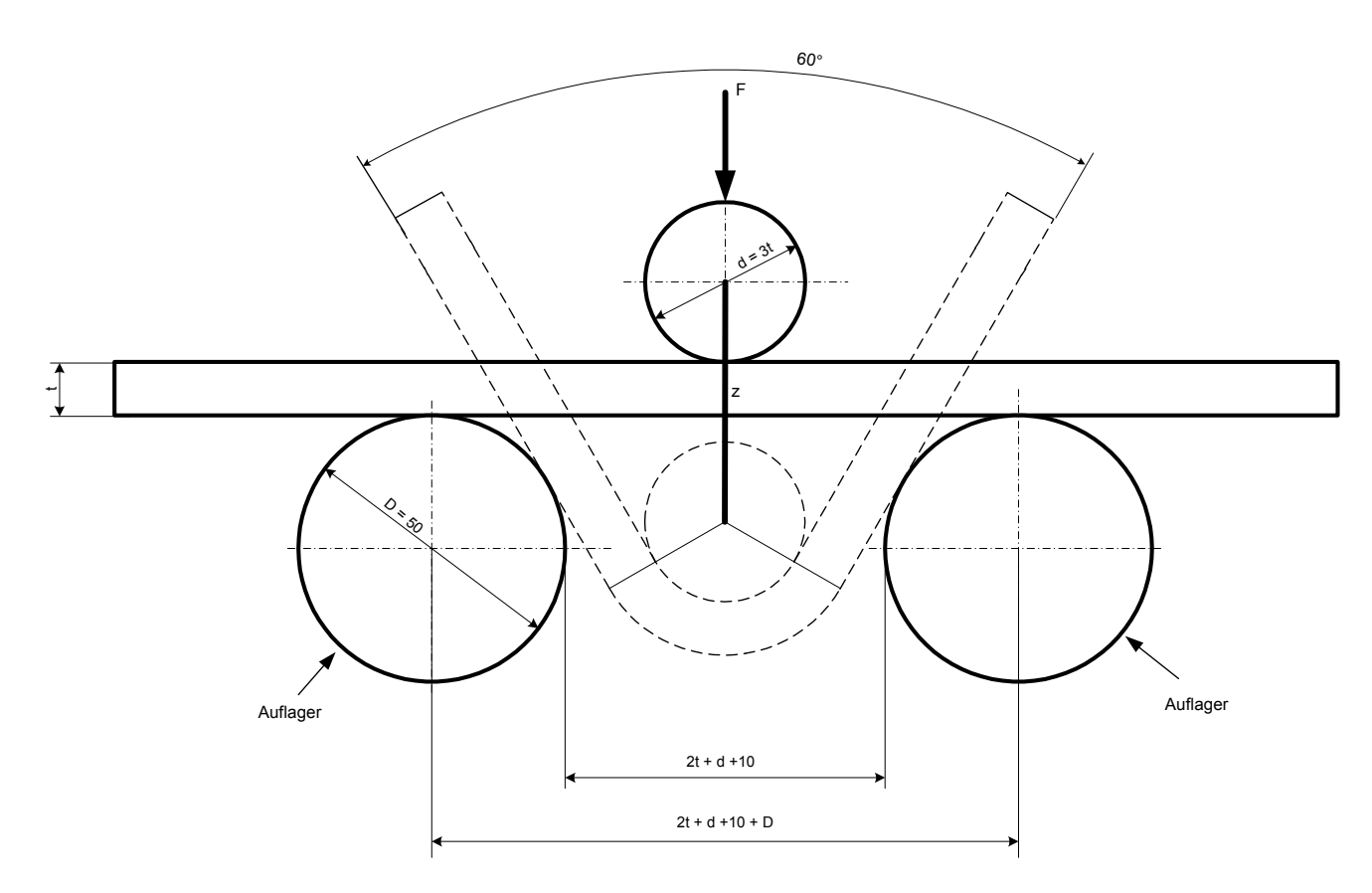

#### **Aufgabenstellung**

Welchen Weg z (in mm) muss der Biegedorn zurücklegen, um die Biegeprobe der Länge L auf 60° zu biegen?

Entwickeln Sie eine Formel, die den Zusammenhang zwischen z und der Werkstückdicke t beschreibt und zwar für die Prüfkörpergröße d = 3t bzw. d = 4t!

Zeichnungen der SchülerInnen mit einem CAD-Programm haben folgende Tabelle ergeben:

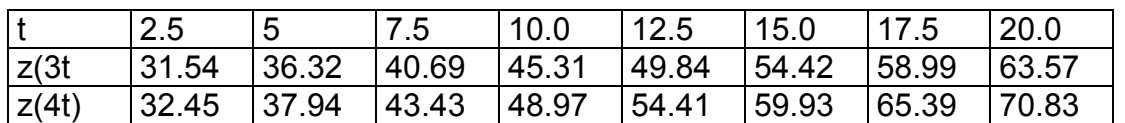

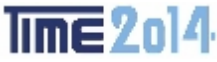

# **4: Ein Schnittkörper für eine Werkstattentlüftung**

#### **Vorbemerkung**

Die Werkstätten der BBS II Emden werden durch die dargestellten Rohrleitungen entlüftet.

Dabei stoßen zwei Zylinder gleichen Durchmessers d aufeinander, die durch Löten miteinander verbunden werden sollen.

Es gibt an der BBS II sechs solcher Entlüftungsstränge mit jeweils drei Anschlussstellen.

Für die Kostenplanung eines Metallbauunternehmen ist es wichtig zu wissen, wie lang die Verbindungslinien sind, um

- ¾ die Teile vor dem Runden auf einem Tafelblech anzureißen (Blechbedarf).
- ¾ Die Nahtlänge ermitteln zu können, um den Bedarf an Hilfsmitteln wie Flussmittel, Lotmaterial u. ä. zu bestimmen.

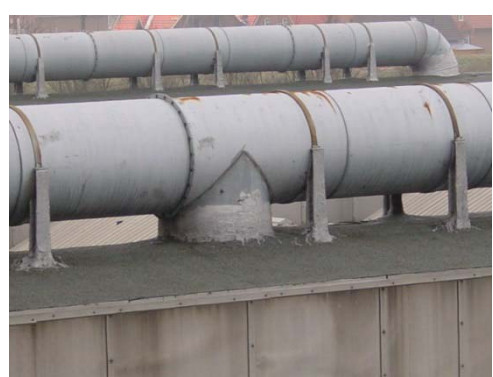

#### **Aufgabenstellung**

a) Ermitteln Sie für den dargestellten Körper mit Radius r und Höhe  $h = k \cdot r$ die Schnittkurvendarstellung in der Mantelabwicklung !

 $k \in \mathbb{Q}^+$ 

- b) Bestimmen Sie die Länge der Schnittkurve für allgemeines r!
- c) Berechnen Sie die Mantelfläche  $\overline{a}$  a  $\overline{a}$

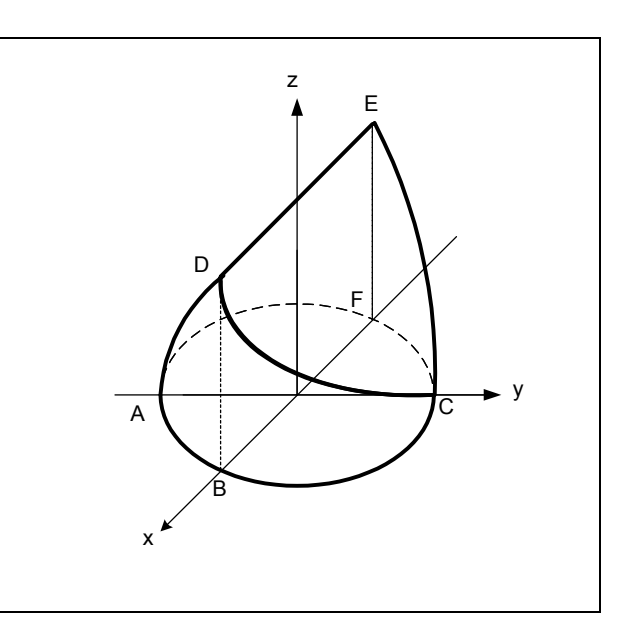

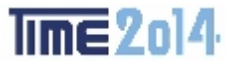

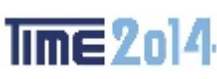

# **5: Reibungsprobleme 1 – Ziehen von Massen auf Unterlagen**

#### **Aufgabenstellung 1**

Ein Körper der Masse m wird auf einer horizontalen Unterlage gezogen (Reibungskoeffizient  $\mu$ je nach Werkstoffpaarung)

Unter welchem Winkel  $\alpha$  muss die Kraft F angreifen, damit der Kraftaufwand möglichst klein wird?

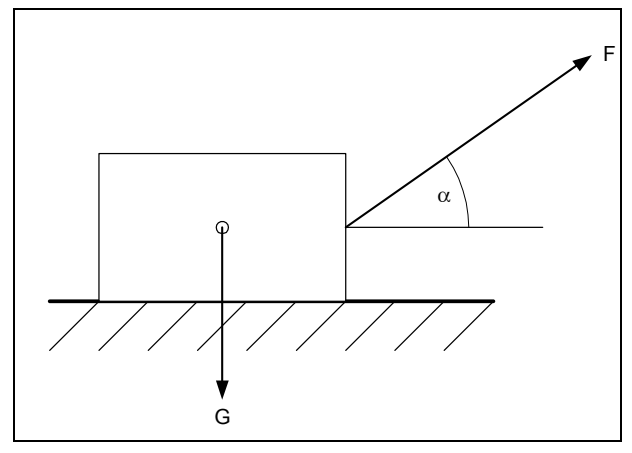

#### **Aufgabenstellung 2**

Wie groß muss die Haltekraft F sein, damit die Maschine mit der Gewichtskraft G bei einem Reibungskoeffizienten  $\mu_0$  auf der schiefen Ebene nicht abrutscht?

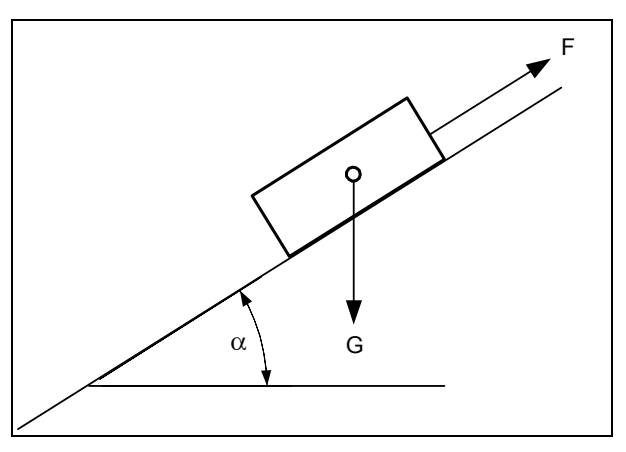

#### **Reibungszahlen**

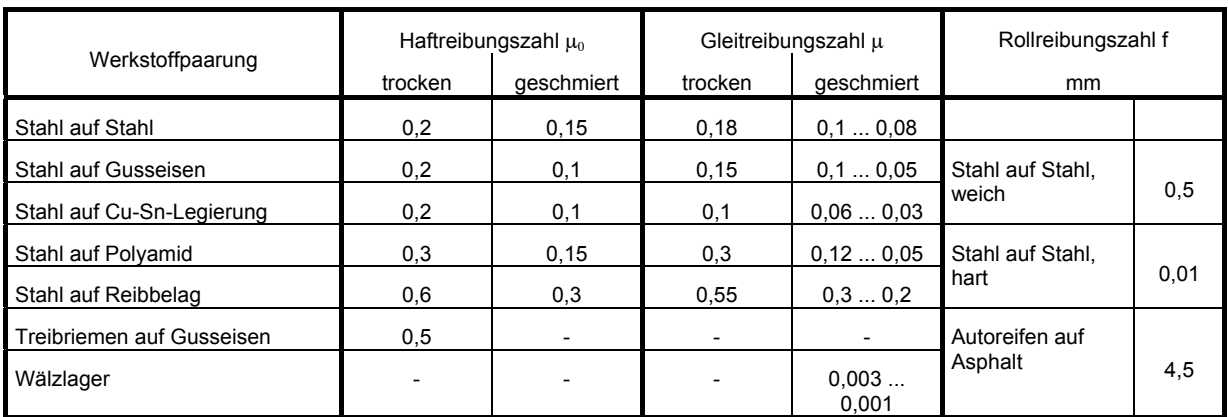

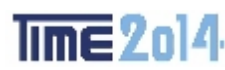

# **6: Reibungsproblem 2 - Seilreibung**

#### **Vorbemerkung**

Als Beispiel für Seilreibung soll ein Poller dienen. Darunter versteht man einen kurzen Stahlzylinder, der an der Anlegestelle von Schiffen befestigt ist. Legt man ein Seil mit einigen Windungen um einen solchen Poller, so ist es mit dieser Anordnung **einer** Person möglich, sehr große Zugkräfte zu halten.

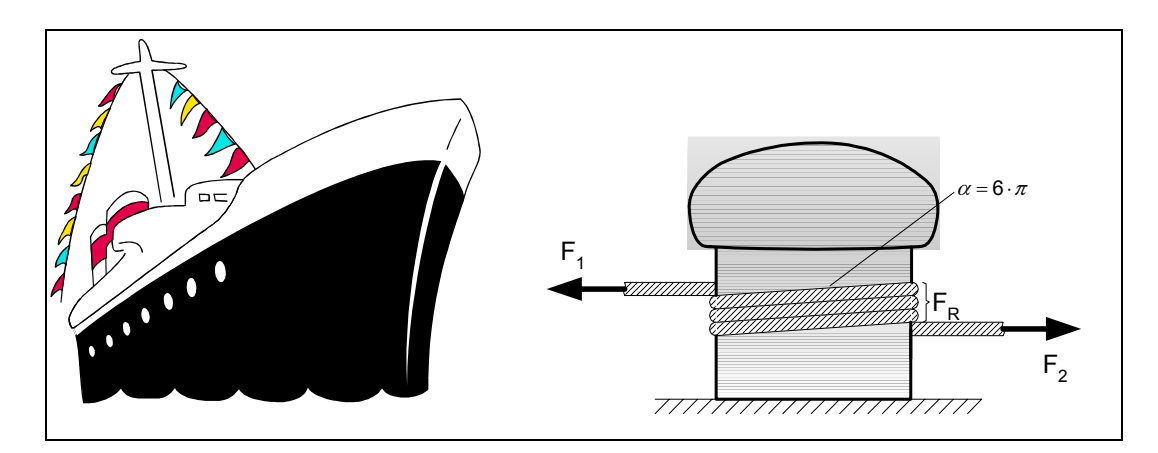

Wie aus beiden Abbildungen zu sehen ist, gilt

$$
F_1 = F_2 + F_R
$$

Durch einfache Versuche lässt sich feststellen, dass die übertragbare Zugkraft umso größer wird, je größer der Umschlingungswinkel  $\alpha$  ist.

Außerdem kann festgehalten werden, dass die zu haltende Kraft neben der Haltekraft  $F_2$  auch noch von der Reibungszahl µ abhängt; also:

$$
F_1 = f(F_2, \mu, \alpha)
$$

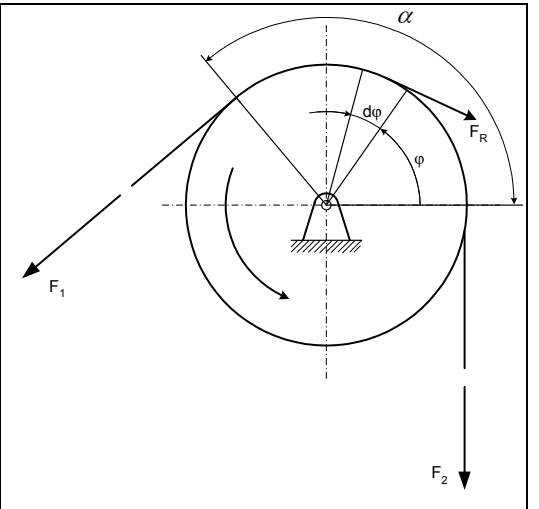

#### **Aufgabe**

Zeigen Sie, dass sich das Seilreibungsgesetz, auch *Eulersche* bzw. *Eytelweinsche Gleichung* genannt, durch folgende Formel darstellen lässt:

$$
F_1 = F_2 \cdot e^{\mu \cdot \alpha}
$$

wobei e = Basis des natürlichen Logarithmus

- $\mu$  = Reibungskoeffizient zwischen Seil und Zylinder
- $\alpha$  = Umschlingungswinkel (im Bogenmaß)

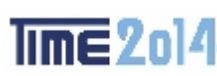

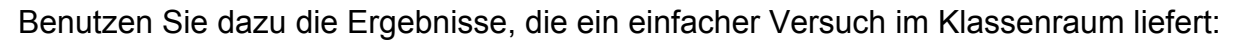

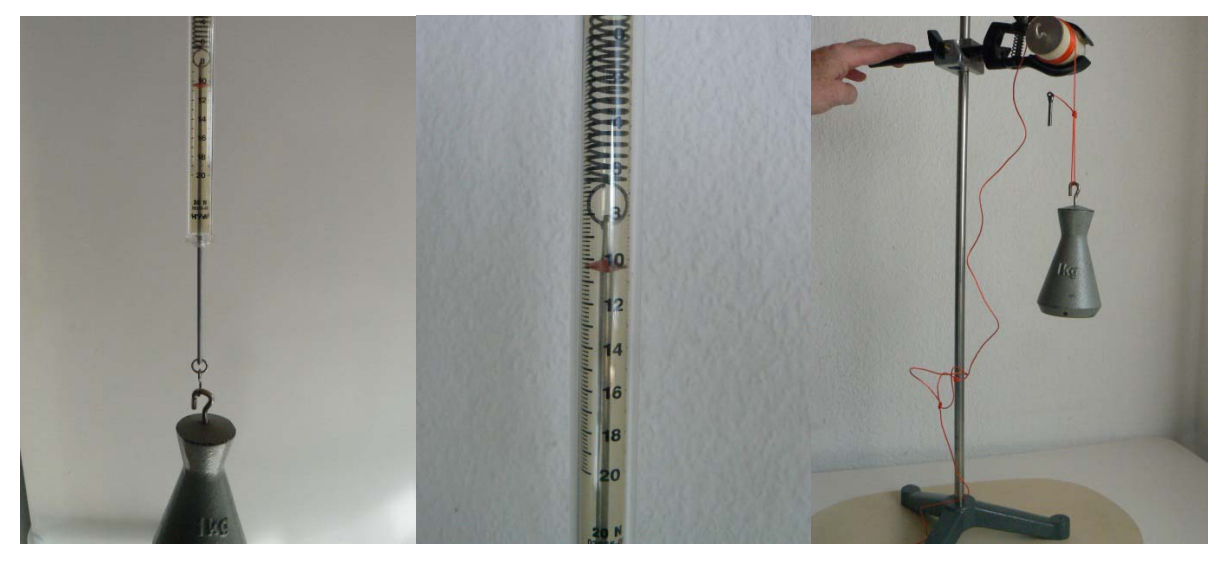

Messungen bei diesem einfachen Versuch haben ergeben:

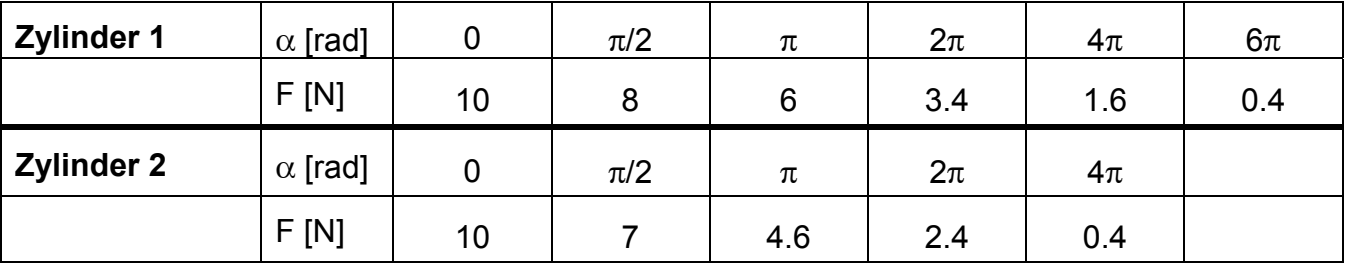

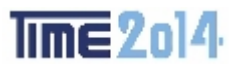

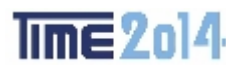

## **1: Biegelinien**

Als (falscher) Ansatz kann eine ganzrationale Funktion 4. Grades der Form

 $0.3 \uparrow y$ Im Ursprung gilt:  $f(0) = 0$  $f'(0) = 0$  $f''(0) = 0$  $x<sub>2</sub>$  $\frac{1}{2}$  Daher genügt es,  $\frac{1}{0.2}$  $\overline{0.2}$  $\boldsymbol{b}$  $f: y = a_4 \cdot x^4 + a_3 \cdot x^3$ zu betrachten.

 $f: y = a_4 \cdot x^4 + a_3 \cdot x^3 + a_2 \cdot x^2 + a_1 \cdot x + a_0$  gewählt werden.

Aus

 $-0.3$ 

$$
f(L) = 0 \nf(x2) = -\frac{1}{10}L \bigg\} \Rightarrow a_4 = \frac{128}{135 \cdot L^2} \nf'(x_2) = 0 \nx_2 = \frac{3}{4} \cdot L \n\text{Also: } \qquad \boxed{f: y = \frac{128}{135 \cdot L^3} \cdot (x^4 - L \cdot x^3) | -0.2 \cdot L \le x :}
$$

$$
f: y = \frac{128}{135 \cdot L^3} \cdot (x^4 - L \cdot x^3) \big| -0.2 \cdot L \le x \le 1.2 \cdot L
$$

Tangente im Loslager:

$$
t:y=\frac{32}{15}\cdot(x-L)
$$

Wendepunkt:

$$
W = \left(\frac{L}{2}\,/\,-\frac{8}{135}\cdot L^4\,\right)
$$

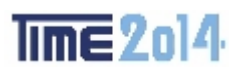

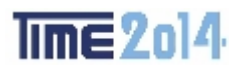

#### **Die richtige Lösung:**

#### **Eine – unvollständige – Übersicht zu Biegebelastungen**

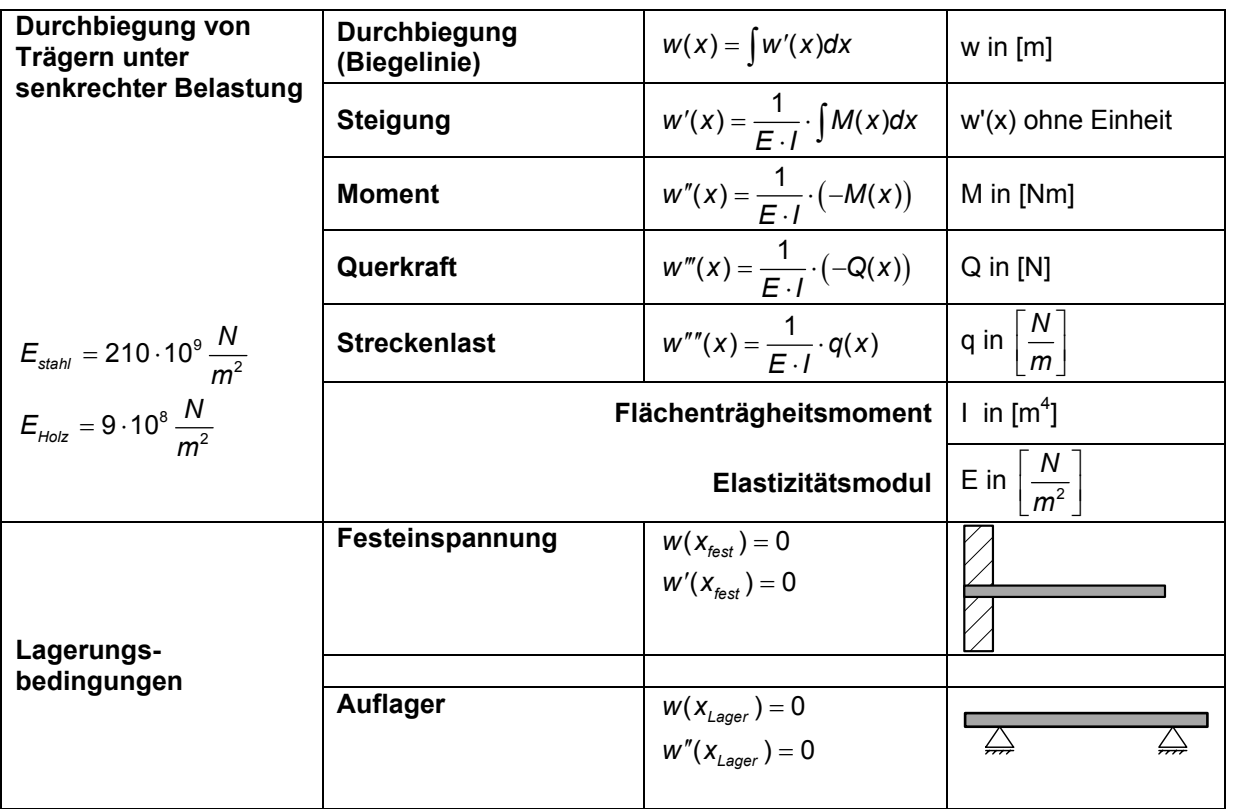

Der **Elastizitätsmodul E** ist diejenige Kenngröße, welche die Biegsamkeit des Materials beinhaltet.

**Bemerkung:** Ein Loslager kann kein Moment aufnehmen, deswegen muss zusätzlich  $w''(L) = 0$  sein.

Damit ist als Ansatz  $f : y = a_4 \cdot x^4 + a_3 \cdot x^3 + a_2 \cdot x^2$  zu betrachten mit der Lösung:

$$
f(x) = -\frac{0.769308}{L^3} \cdot (x^4 - 2.5 \cdot L \cdot x^3 + 1.5 \cdot L^2 \cdot x^2)
$$

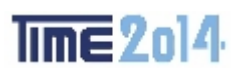

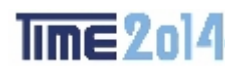

# **2: Zubehör für Verzinkereien – ein Biegeproblem**

#### **Aufgabenanalyse**

Da die Zinkwannen oben offene Quader sind, müssen die in der obigen Zeichnung mit den Maßen *1266 mm* und *480 mm* gekennzeichneten Kanten einen rechten Winkel miteinander bilden.

Kantet man nun mit 90°, erhält man folgendes Ergebnis:

(Diese Darstelleung ist keine korrekte Draufsicht, verdeutlicht aber das Problem)

Die Maße in der Zeichnung sind für eine verallgemeinerte Lösung eher hinderlich, deswegen werden in der folgenden Darstellung alle Eckpunkte benannt und drei Variablen eingeführt.

Beim fertig gebogenen Teil muss also gelten:  $\overline{AB} \perp \overline{BC}$  und  $\overline{BC} \perp \overline{CD}$  sowie  $\overline{HG} \perp \overline{GF}$  und  $\overline{GF}$  |  $\overline{FF}$ E A B C D  $\mathsf{G}$  and the contract of the contract of the contract of the contract of the contract of the contract of the contract of the contract of the contract of the contract of the contract of the contract of the contract of H u vα

Wie aus der Zeichnung ersichtlich, wird der Winkel α durch die Variablen *u* und *v* bestimmt; der zu bestimmende Biegewinkel wird mit β bezeichnet.

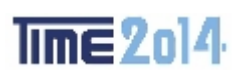

u

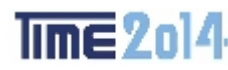

Nun kann man zwei wesentliche Fälle unterscheiden:

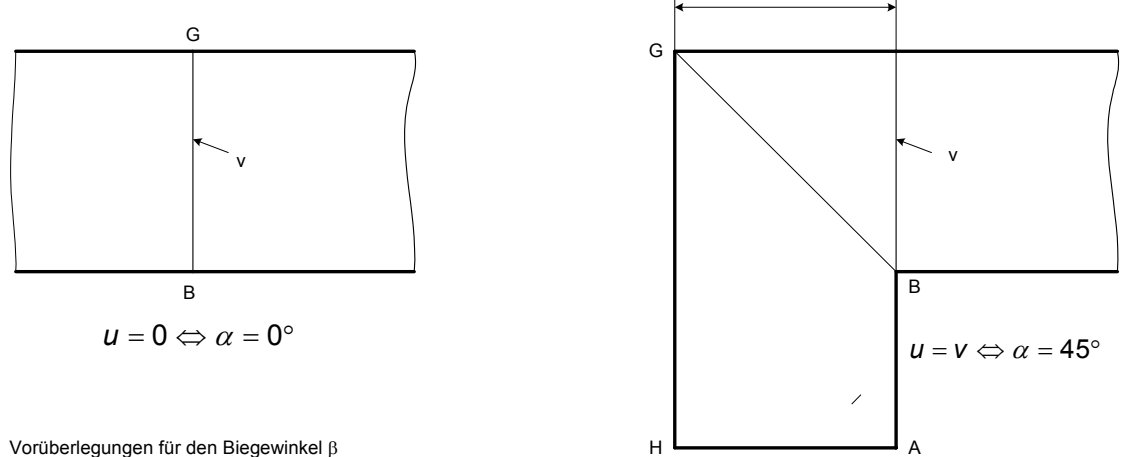

Vorüberlegungen für den Biegewinkel β

Daraus folgt, weil weder Fall 1 noch Fall 2 sinnvolle Lösungen ergeben:

$$
\begin{array}{ll}\n\beta = 90^{\circ} & \text{für } u = 0 \\
\beta = 0^{\circ} & \text{für } u = v\n\end{array}\n\right\} \Rightarrow 0^{\circ} < \beta < 90^{\circ}
$$

#### **Lösung des Problems**

Betrachtet man Bild 4, kommt man zu dem Schluss, dass sich die Aufgabe zurückführen lässt auf die Bestimmung des Schnittwinkels zweier Ebenen.

Dazu betrachten wir die Ebenen  $E_{ABGH}$  und  $E_{BCFG}$ .

Der Schnittwinkel dieser Ebenen berechnet sich mit der bekannten Formel

$$
\cos(\beta) = \left| \frac{\overrightarrow{n_1} \cdot \overrightarrow{n_2}}{\left| \overrightarrow{n_1} \right| \cdot \left| \overrightarrow{n_2} \right|} \right|
$$

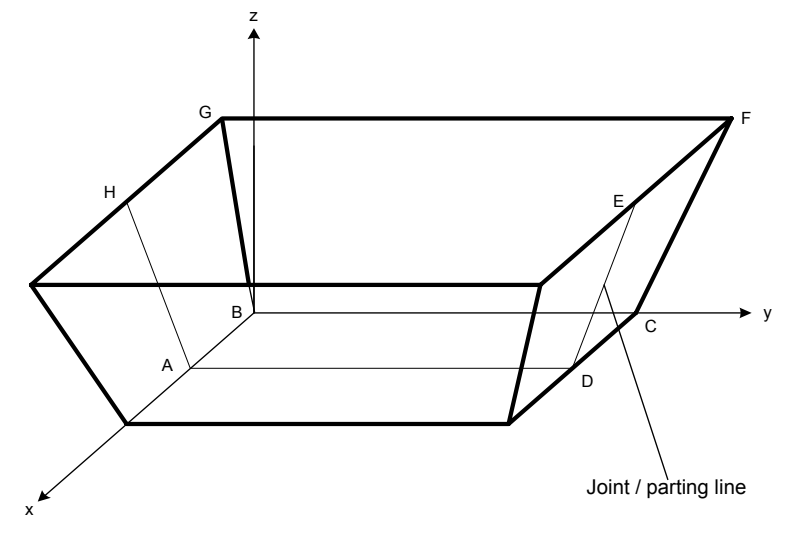

Dazu sind die Koordinaten des Punktes G mit Hilfe der eingefügten Variablen u und v zu bestimmen.

 $\mathsf{Es} \text{ ergibt sich} \quad \qquad y = -u \quad \qquad d.h. \quad \mathsf{G} = \left( - u \, / - u \, / \sqrt{v^2 - u^2} \, \right)$  $z = \sqrt{v^2 - u^2}$  $x = -u$ 

Nun können die Normalenvektoren der Ebenen E<sub>ABGH</sub> und E<sub>BCFG</sub> bestimmt werden:

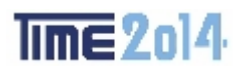

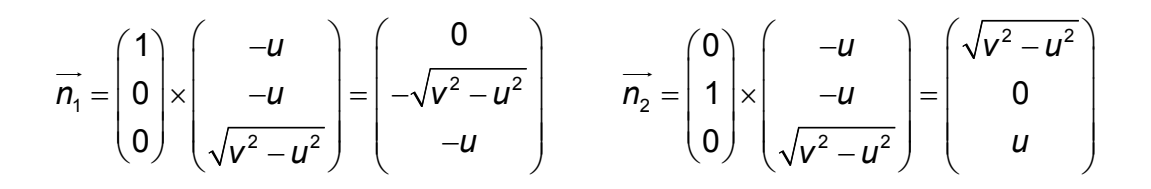

Das Skalarprodukt ergibt  $\vec{n_1} \cdot \vec{n_2} = -u^2$ ,

für das Produkt der Beträge erhält man  $|\overline{n_1}| \cdot |\overline{n_2}| = v^2$ ,

so dass sich folgende Lösungsformel ergibt:

Für u = 206 mm und v = 506 mm erhält man  $\beta \approx 80.4596^\circ$ 

#### **Lösung mit CAS**

Mit dem *CAS* gestaltet sich die Lösung wie folgt:

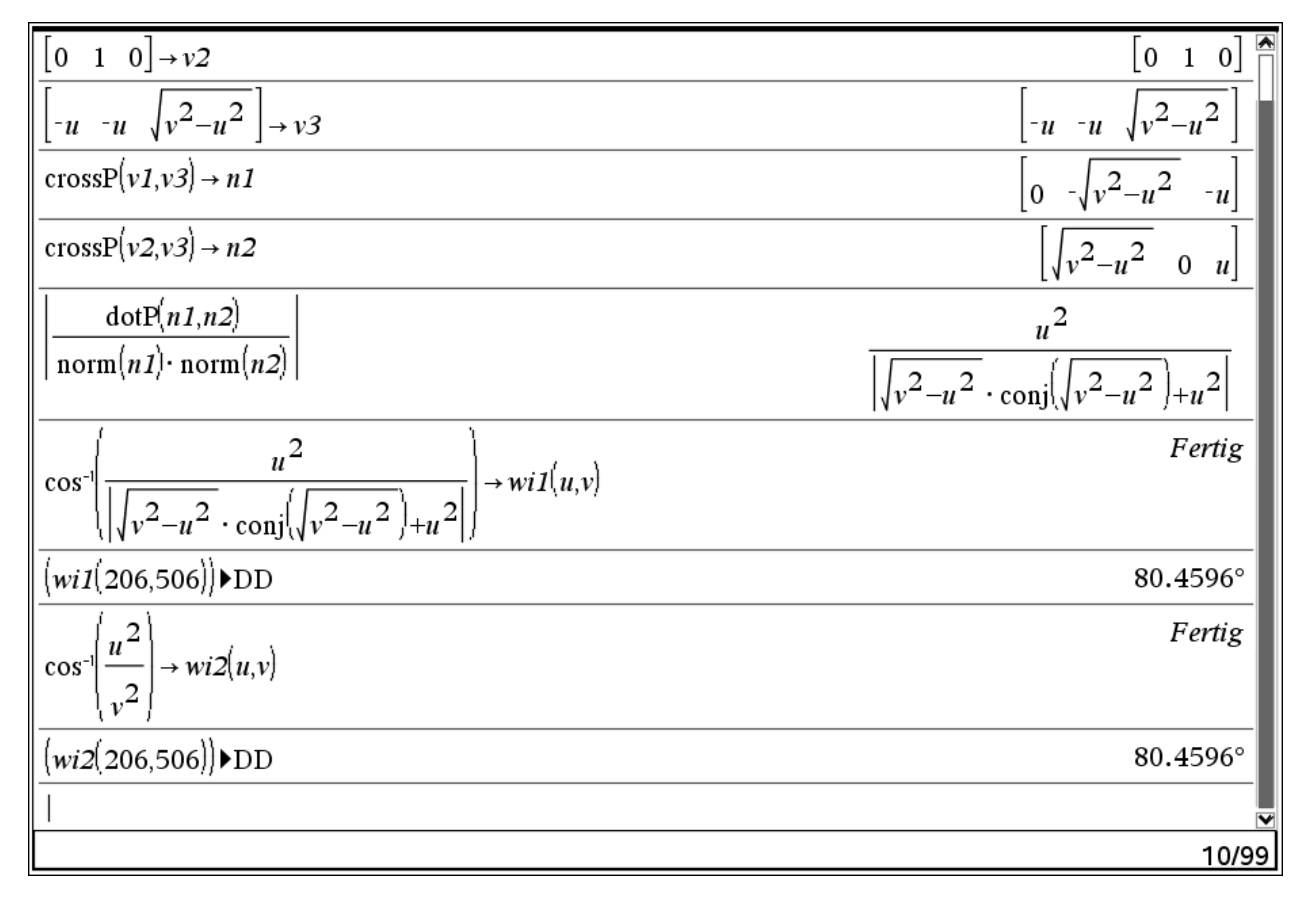

2

 $ImE2014$ 

 $\cos^{-1}\left(\frac{u}{u}\right)$  $\beta = \cos^{-1}\left(\frac{u}{v}\right)^2$ .

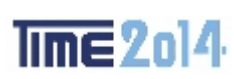

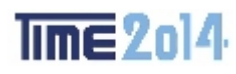

Die für die Bestimmung der auf den Ebenen nötigen Vektoren werden definiert und die Normalenvektoren berechnet.

Eingesetzt in 
$$
cos(\beta) = \left| \frac{\overrightarrow{n_1} \cdot \overrightarrow{n_2}}{\left| \overrightarrow{n_1} \right| \cdot \left| \overrightarrow{n_2} \right|} \right|
$$
 ergibt sich die

Lösungsformel zu

$$
\left|\cos^{-1}\left(u^2\cdot\left|\frac{1}{\sqrt{v^2-u^2}\cdot\text{conj}\left(\sqrt{v^2-u^2}\right)+u^2}\right|\right|\rightarrow \text{wi1}(u,v)\right|
$$

Diese Funktion liefert dieselben Werte wie die "händisch" ermittelte einfache Funktion

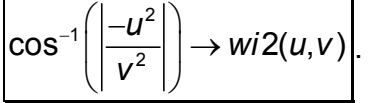

Daraus ergibt sich eine schöne weitere Aufgabe für die Schüler, nämlich zu erklären, wieso sich beim CAS eine "andere" Lösung ergibt als vorher. 

 $ImE2ol4$ 

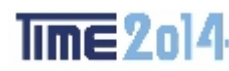

## **3: Dreipunkt-Biegeversuch**

Eine Funktion auf analytischem Weg zu finden ist sehr aufwändig, deshalb wurde aus CAD-Zeichnungen der Wert **z** sowohl für **d = 3t** als auch für **d = 4t** ermittelt:

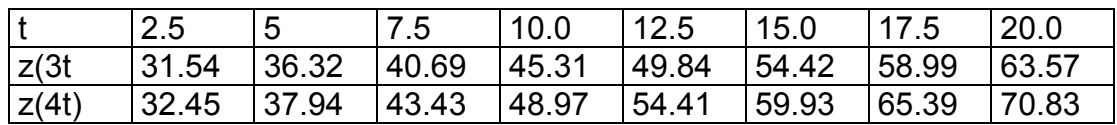

Durch lineare Regression ergeben sich folgende Funktionen:

 $z(3t) = 1.825 \cdot t + 27$  für  $t \ge 2.5$  $(4t) = 2.196 \cdot t + 27$  für  $t \ge 2.5$ für  $t \ge 2.5$  Das sieht in der Grafik folgendermaßen aus:<br>für  $t \ge 2.5$ 

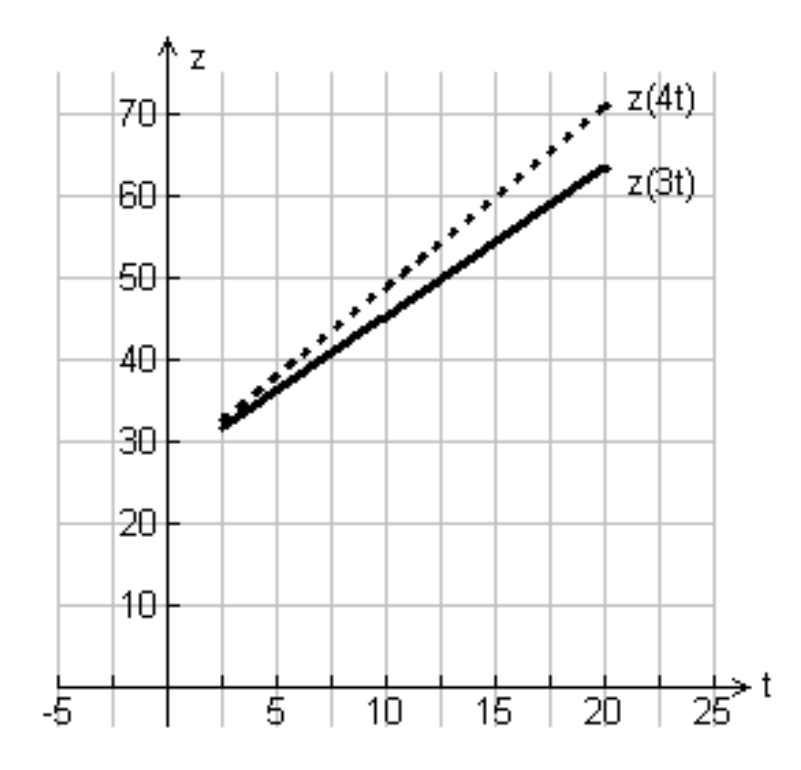

Das Ergebnis der *linearen Regression* lässt sich sehr schön überprüfen, wenn man die Aufgabe *als Extremalproblem* auffasst.

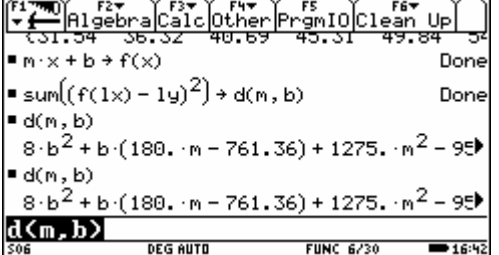

Die x-Koordinaten werden in einer Liste lx, die y-Koordinaten in der Liste ly erfasst.

Listen werden in geschweiften Klammern eingegeben, die Elemente durch Kommata getrennt.

Eine Gerade der Form  $m \cdot x + b \rightarrow g(x)$  wird deklariert.

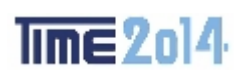

Die Summe der quadrierten Unterschiede zwischen den y-Werten der o. g. Punkte und der entsprechenden Geradenpunkte wird an eine Funktion d(m,b) zugewiesen.

Zur Ermittlung des Minimums von d werden die Ableitungen nach m bzw. t NULL gesetzt und die Gleichungen unter den Namen gl1 bzw. gl2 gespeichert.

Das Gleichungssystem wird mit dem *solve*-Befehl gelöst, die Lösungen werden (mit Hilfe des "wobei"-Operators 2nd K) in die Gerade substituiert und der Geraden r(x) zugewiesen.

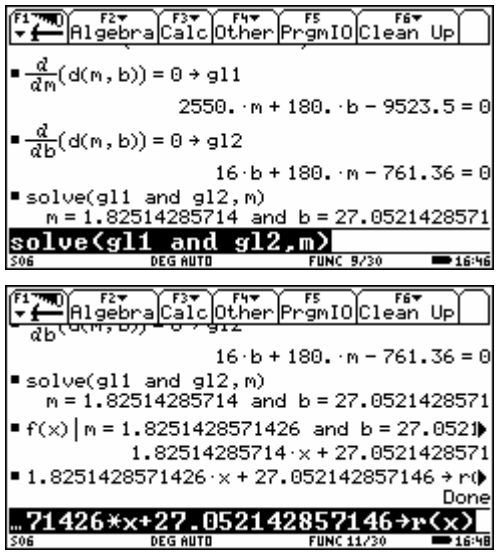

 $ImE2014$ 

Dieses Ergebnis entspricht der Regressionsformel, die man erhält, wenn man die Daten in den DATA-MATRIX-EDITOR einträgt und mit Hilfe der eingebauten Automatik des TI Voyage 200 auswertet:

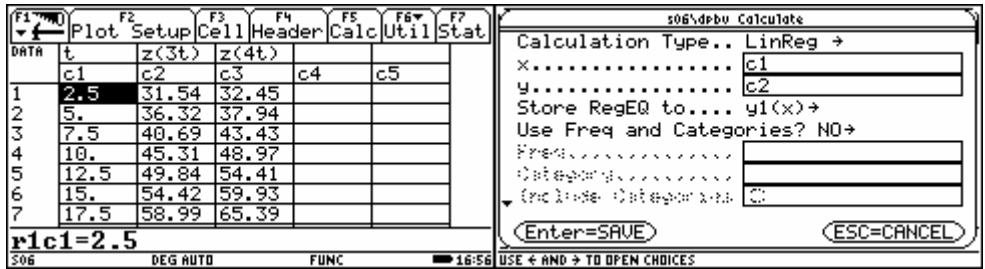

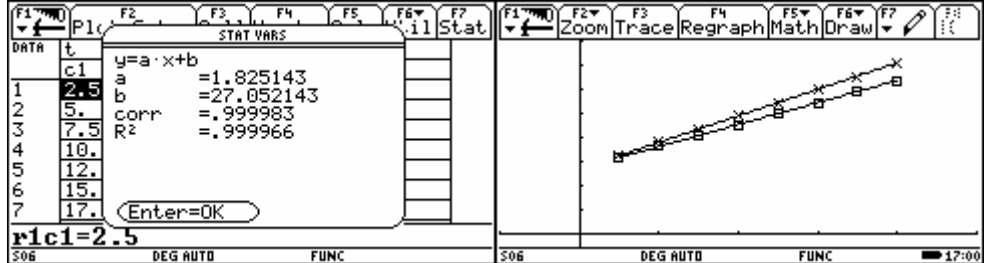

 $ImE2ol4$ 

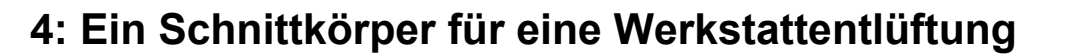

#### **Schnittkurvengleichung ( für h = 2r)**

Schaut man sich in der linken Abbildung die Schnittkurve DC in der Mantelabwicklung an und legt diese zusammen mit den anderen drei (nicht gezeichneten) Kurven in geeigneter Weise in ein Koordinatensystem, so entsteht das rechte Bild!

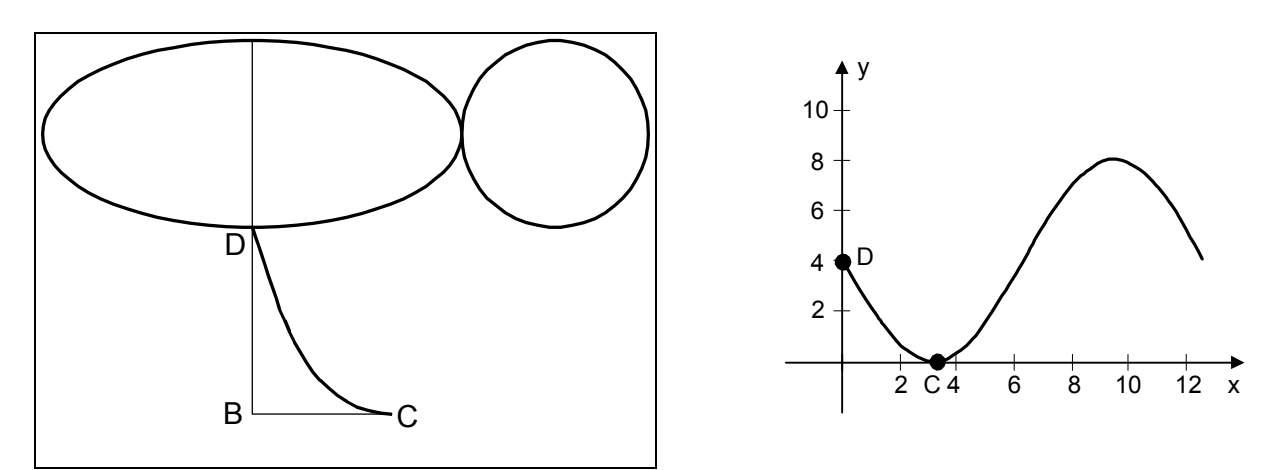

Der Teil DC der Kurve muss – für den allgemeinen Fall - folgende Eigenschaften haben:

$$
f(0) = 2 \cdot r
$$
  
\n
$$
f'(\overline{0}) = -2
$$
  
\n
$$
f\left(\frac{\pi}{2} \cdot r\right) = 0
$$
  
\n
$$
f'\left(\frac{\pi}{2} \cdot r\right) = 0
$$

Da es sich um eine Abwicklung am Kreis handelt, liegt die Vermutung nahe, dass es sich um eine Kreisfunktion handelt.

Für den Ansatz  $f(x) = a \cdot \sin[b(x+c)] + d$  kann man aus den Abbildungen unmittelbar ablesen:

 $d = 2r$   $a = -2r$   $c = 0$ 

Für b ergibt sich aus *f'*(0) = –2 der Wert  $b = \frac{1}{r}$  und somit

$$
f(x) = 2r \cdot \left[1 - \sin\left(\frac{x}{r}\right)\right]
$$
 für  $x \in \left[0; \frac{\pi}{2} \cdot r\right]$ 

Diese Funktion erfüllt die oben gestellten Bedingungen.

#### **Länge der Schnittkurve**

Aus den Abbildungen entnimmt man, dass die Länge der oben ermittelten Schnittkurve der Länge eines Viertels der Ellipse mit den Halbachsen *a* =  $\sqrt{5} \cdot r$  und b = r entsprechen muss.

 $ImE2014$ 

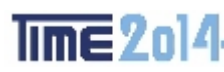

Der Versuch, mit einem CAS wie DERIVE, MATHCAD oder mit dem NSpire die Länge dieser

Schnittkurve mit dem bestimmten Integral  $\overline{2}^r$   $\int$   $\int$   $\sqrt{2}$ 0  $(r) = |$   $\sqrt{1 + |-2 \cos \theta}$  $s(r) = \int_{0}^{\frac{\pi}{2}} \sqrt{1 + \left[-2\cos\left(\frac{x}{r}\right)\right]^2} dx$ *r*  $=\int_{0}^{\frac{\pi}{2}r}\sqrt{1+\left[-2\cos\left(\frac{x}{r}\right)\right]^2}dx$  in allgemeiner Form

zu ermitteln, scheitert bei allen drei Systemen. Setzt man aber für r = 1, r = 2 usw. ein, leisten diese Systeme vorzügliche Arbeit und es ergibt sich folgende Tabelle:

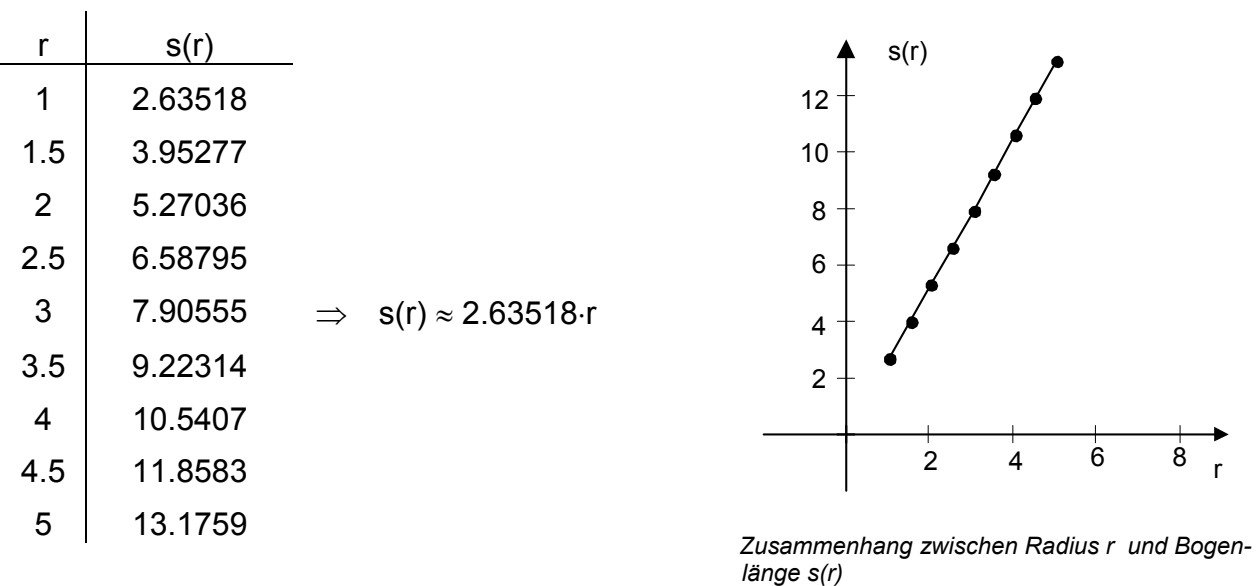

#### **Gesamtfläche des Körpers**

Die Gesamtfläche setzt sich zusammen aus einer Ellipse mit den Halbachsen *a* =  $\sqrt{5} \cdot r$  und b = r, einem Kreis mit dem Radius r und vier Flächenstücken, die sich mit 2 *r*  $\frac{\pi}{2}$ .

0  $A = 4 \cdot \int f(x) dx$  berechnen lassen.

 ${\cal A}_{\rm ges}=\pi\cdot\sqrt{5}r\cdot r+\pi\cdot r^2+4\cdot\left(\pi-2\right)\cdot r^2$  $\mathcal{A}_{ges}\approx$  11.308  $\cdot$   $r^{2}$ 

 $ImE2014$ 

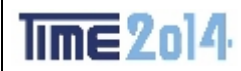

## **5: Reibungsprobleme 1**

#### **Kraftaufwand bei einer auf einer horizontalen Unterlage gezogenen Masse**

![](_page_37_Figure_6.jpeg)

*1. Freimachen des Körpers 2. Beziehungen zwischen den Kräften* 

$$
F_H = F_R \qquad F_R = \mu \cdot F_N
$$
  
\n
$$
F_N = G - F_V; \quad G = m \cdot g;
$$
  
\n
$$
F_V = F \cdot \sin(\alpha) \Rightarrow F_N = m \cdot g - F \cdot \sin(\alpha)
$$
  
\n
$$
F_H = F \cdot \cos(\alpha)
$$

Daraus folgt (Lösung mit dem TR und "zu Fuß")

![](_page_37_Picture_195.jpeg)

#### *3. Ermittlung des minimalen Kraftaufwandes*

Da es sich bei dem Zähler um eine Konstante handelt, genügt es, den Nenner zu betrachten und zu ermitteln, wann dieser ein Maximum (!) annimmt. Dazu kann man sich auch eine Grafik erstellen lassen für  $\mu$  = {.1 ; .5}

![](_page_37_Figure_13.jpeg)

Das allgemeine Ergebnis lautet:

![](_page_37_Picture_196.jpeg)

Dieses Ergebnis findet man so auch in den einschlägigen Fachbüchern des Maschinenbaus

![](_page_38_Picture_0.jpeg)

![](_page_38_Picture_2.jpeg)

![](_page_38_Picture_4.jpeg)

#### *1. Freimachen des Körpers 2. Beziehungen zwischen den Kräften*

In der Krafteckskizze wird die Haftreibungs-kraft  $F_{Ro}$  und die Normalkraft  $F_N$  zur Ersatz-kraft  $F_E$ zusammengefasst.

 $ImE2ol4$ 

Dadurch entsteht das schiefwinklige Dreieck, auf das der Sinussatz angewendet wird.

$$
\frac{\mathsf{F}}{\sin(\alpha - \rho_0)} = \frac{\mathsf{G}}{\sin(90 + \rho_0)}
$$
\n
$$
\mathsf{F} = \mathsf{G} \cdot \frac{\sin(\alpha - \rho_0)}{\sin(90 + \rho_0)}
$$
\n
$$
\mathsf{F} = \mathsf{G} \cdot \frac{\sin(\alpha - \rho_0)}{\cos(\rho_0)}
$$

Zur letzten Formel gelangt man durch Anwendung der Additionstheoreme. Die weitere Anwendung dieser Regeln führt zu

$$
F = G \cdot \frac{\sin(\alpha) \cdot \cos(\rho_0) - \cos(\alpha) \cdot \sin(\rho_0)}{\cos(\rho_0)} \quad \text{mit } \mu_0 = \tan(\rho_0) = \frac{\sin(\rho_0)}{\cos(\rho_0)} \quad \text{wird daraus}
$$
\n
$$
F = G \cdot \left[\sin(\alpha) - \frac{\sin(\rho_0)}{\cos(\rho_0)} \cdot \cos(\alpha)\right]
$$
\n
$$
F = G \cdot \left[\sin(\alpha) - \mu_0 \cdot \cos(\alpha)\right]
$$

Man kann zwei Fälle unterscheiden:

$$
\rho_0 = \alpha \qquad \qquad \text{das heißt:} \qquad \mathcal{F} = \mathcal{G} \cdot \frac{\sin(0)}{\cos(\rho_0)} = 0
$$

$$
\rho_0 = 0
$$
 class helíSt:  $F = G \cdot \frac{\sin(\alpha)}{\cos(0)} = G \cdot \sin(\alpha)$ 

[reibungsfrei; Haltekraft = Hangabtriebskraft]

 $ImE2014$ 

![](_page_39_Picture_2.jpeg)

## **6: Reibungsprobleme 2**

#### **Eine Herleitung aus Messwerten**

*a) Auswertung der Messreihen* 

Eine exponentielle Regression der Messwerte liefert folgende Ergenisse:

![](_page_39_Figure_7.jpeg)

$$
y1(x) \approx 10.2665 \cdot 0.8474^{x} \xrightarrow{\text{nach Anpassung}} f_{21}(x) = 10 \cdot 0.85^{x}
$$

$$
y2(x) \approx 10.4763 \cdot 0.7748^{x} \xrightarrow{\text{nach Anpassung}} f_{22}(x) = 10 \cdot 0.79^{x}
$$

Die exponentielle Regression wird gewählt, weil

- ¾ es sich um streng monoton fallende Werte handelt, die offensichlich gegen NULL streben
- $\triangleright$  es keine einfach gebrochen-rationale Funktion sein kann, weil für diese ein Startwert  $\alpha$  = 0° nicht existiert.

Die *Anpassung wird gewählt*, damit der Startwert F = 10 für α = 0° erreicht wird.

*b) Erklärung der Unterschiede* 

Formt man  $f_{21}(x)$  und  $f_{22}(x)$  um mit der Regel, dass  $a = e^{in(a)}$  ist, so ergibt sich

$$
f_{21}(x) = 10 \cdot e^{-0.1625 \cdot x} = \frac{10}{e^{0.1625 \cdot x}} \quad \text{und} \quad f_{22}(x) = 10 \cdot e^{-0.2357 \cdot x} = \frac{10}{e^{0.2357 \cdot x}}.
$$

In diesen Formeln ist x der Umschlingungswinkel; zu erklären bleiben die Werte 0.1625 bzw 0.2357.

Die Unterschiede können nur herrühren von einem unterschiedlichen Reibungsverhalten zwischen Seil und der Oberfläche der Rolle  $\rightarrow$  die zweite Rolle muss eine rauhere Oberfläche haben, so dass sich geringere Seilkräfte zum Halten der Last ergeben. Die ermittelten Zahlen *0.1625* bzw. *0.2357* bezeichnet man als Reibungskoeffizienten µ zwischen einer Werkstoffpaarung.

Die allgemeine Formel für die Seilreibung lautet  $F_1 = F_2 \cdot e^{\mu \cdot a}$ 

wobei F<sub>1</sub> die zu haltende Kraft

- F2 die aufzubringende Kraft
- $\alpha$  der Umschlingungswinkel
- µ der Reibungskoeffizient ist.

# $ImE2014$

![](_page_40_Picture_2.jpeg)

#### **Eine theoretische Herleitung**

Betrachtet man einen kleinen Kreissektor, ergibt sich die folgende Darstellung, aus der man das statische Kräftegleichgewicht für das Seilelement ermittelt:

 $(F_s + dF_s) \cdot \cos(d\varphi/2) - \mu \cdot dF_n - F_s \cdot \cos(d\varphi/2) = 0$  (1)  $dF_n - (F_s + dF_s) \cdot \sin(d\varphi/2) - F_s \cdot \sin(d\varphi/2) = 0$  (2)

Für sehr kleine Winkel gilt:

 $cos(d\varphi/2) = 1$  und  $sin(d\varphi/2) = d\varphi/2$  (3)

Außerdem ist das Produkt höherer Ordnung  $dF_s \cdot d\varphi/2$  vernachlässigbar.

Damit ergibt sich aus (1) und (2)

$$
\begin{aligned}\ndF_s &= \mu \cdot dF_n = dF_R \\
dF_n &= F_s d\varphi\n\end{aligned}\n\Rightarrow dF_s = \mu \cdot F_s d\varphi \text{ Mit}
$$

$$
F_{e}
$$
 = df,

 $\mu = \mu_0 =$  konst. und  $\varphi = \alpha$  erhält man im Gleichgewichtszustand für die Seilkraft F<sub>s</sub> die Differenzialgleichung

$$
dF_s = \mu_0 \cdot F_s d\alpha
$$

Diese DGL wird durch "Trennung der Variablen" in folgende Form gebracht:

$$
\frac{\mathrm{d}F_s}{F_s} = \mu_0 \cdot \mathrm{d}\alpha
$$

Bei der beidseitigen Integration dieses Ausdrucks ergibt sich auf der linken Seite ein logarithmischer Ausdruck (zur Basis *e*), so dass es in diesem Fall üblich ist, die auftretende Konstante *K* mit *ln(C)* zu bezeichnen; aus

$$
\int \frac{dF_s}{F_s} = \int \mu_0 \cdot d\alpha \text{ folgt } \ln(F_s) = \mu_0 \cdot \alpha + \ln(C)
$$
  

$$
\ln(F_s) - \ln(C) = \ln\left(\frac{F_s}{C}\right) = \mu_0 \cdot \alpha
$$
   
voraus sich durch Entlogarithmieren ergibt:  

$$
F_s = C \cdot e^{\mu_0 \cdot \alpha}
$$

Mit F<sub>s</sub> = F<sub>1</sub> und dem *Anfangswert* C = F<sub>s</sub>(0) = F<sub>2</sub> folgt unmittelbar die *Eytelweinsche Gleichung* 

$$
F_1 = F_2 \cdot e^{\mu_0 \cdot \alpha}
$$

![](_page_41_Picture_0.jpeg)

#### **Beispielaufgabe**

Beim Anlegen eines Lastkahns wird ein Befestigungsseil mehrfach um einen Poller geschlungen. Die Reibzahl zwischen Poller und Seil betrage  $\mu_0 = 0.4$ , die Handkraft am losen Seilende 300 N.

Ermitteln Sie die maximale Haltekraft für den Lastkahn, wenn das Halteseil

- a) zweimal und
- b) viermal um den Poller geschlungen wird und bei Belastung nicht rutschen soll.
- c) Wie groß wird jeweils die Reibkraft?

#### **Lösung**

Aus  $F_1 = F_2 \cdot e^{\mu_0 \cdot \alpha}$  folgt mit

 $\rho$  μ<sub>0</sub> = 0.4, F<sub>2</sub> = 300 N und α = 4π  $F_1$  = 300 N ·  $e^{0.4.4π}$  →  $F_3$  = 45.7 kN  $\rho$  μ<sub>0</sub> = 0.4, F<sub>2</sub> = 300 N und α = 8π  $F_1$  = 300 N ·  $e^{0.48\pi}$  →  $F_2$  = 6968.279 kN

Aus  $F_1 = F_2 \cdot e^{\mu_0 \cdot \alpha}$  und  $F_1 = F_2 + F_R$  ergibt sich die Gleichung für die Reibkraft zu

$$
F_r = F_2 \cdot (e^{\mu \cdot \alpha} - 1)
$$

Mit den angegebenen Werten erhält man mit

- $\rho$  μ<sub>0</sub> = 0.4, F<sub>2</sub> = 300 N und α = 4π  $F_R$  = 300 N ·  $(e^{0.4.4\pi} 1)$  →  $F_R \approx 45.4$  kN
- $\rho$  μ<sub>0</sub> = 0.4, F<sub>2</sub> = 300 N und α = 8π  $F_R$  = 300 N ·  $(e^{0.4 \cdot 8\pi} 1)$  →  $F_R$  ≈ 6967.979 kN

Diese Werte erhält man natürlich auch unmittelbar aus  $F_1 = F_2 + F_3$ .

 $ImE2014$ 

![](_page_42_Picture_0.jpeg)

![](_page_42_Picture_2.jpeg)

# **Dreipunkt-Biegeversuch –Lösungsvariante 2**

### **Eine mathematische Herleitung**

![](_page_42_Figure_5.jpeg)

#### *Konstruktionsbeschreibung*

- $\triangleright$  H<sub>1</sub> und H<sub>2</sub> sind sofort konstruierbar, womit sich die Geraden g<sub>1</sub> und g<sub>2</sub> als Senkrechte zu  $\overline{M_1H_1}$  und  $\overline{M_2H_2}$  konstruieren lassen und somit auch sofort (als Parallele zu g<sub>1</sub> und g<sub>2</sub> im Abstand t) die Geraden h<sub>1</sub> und h<sub>2</sub>.  $[g_1 \cap g_2]$  ergibt  $S_1$ ;  $h_1 \cap h_2$  ergibt  $S_2$ ]
- $\triangleright$  Denkt man sich K<sub>3</sub> senkrecht zu h<sub>1</sub> bzw. h<sub>2</sub> verschoben bis zur Berührung mit h<sub>1</sub> bzw. h<sub>2</sub>, so ergeben sich die zu konstruierenden Punkte Q<sub>1</sub> bzw. Q<sub>2</sub> als Lotfußpunkte der Lote von  $M_3$  auf  $h_1$  bzw.  $h_2$ .
- $\triangleright$  Damit sind dann R<sub>1</sub> bzw. R<sub>2</sub> sofort konstruierbar. Die Senkrechten durch R<sub>1</sub> bzw. R<sub>2</sub> zu  $\overline{M_3Q_1}$  bzw.  $\overline{M_3Q_2}$  schneiden sich in Z.
- $\triangleright \overline{M_3 Z}$  ist die gesuchte Länge.

Aus der Konstruktionsbeschreibung ergibt sich die analytische Herleitung.

# $ImE2014$

![](_page_43_Picture_2.jpeg)

#### **Herleitung der Berechnungsformel für d = 4t**

Der Kreis K<sub>1\*</sub> (nicht eingezeichnet) mit dem Radius  $r_{1*} = 25 + t$  hat die Parametergleichung

$$
x(\varphi) = x_m + (25+t) \cdot \cos(\varphi)
$$
  
\n
$$
y(\varphi) = -25 + (25+t) \cdot \sin(\varphi)
$$
  
\n
$$
x_m = \frac{1}{2} \cdot (2t + 4t + 10 + 50) = 3t + 30
$$
fold  
\n
$$
x(\varphi) = 3t + 30 + (25 + t) \cdot \cos(\varphi)
$$
  
\n
$$
y(\varphi) = -25 + (25 + t) \cdot \sin(\varphi)
$$
für  $\varphi = \frac{5}{6} \cdot \pi$  (150°) erhält man  
\n
$$
H_r = \left( \left( 3 - \frac{\sqrt{3}}{3} \right) \cdot t - \frac{25 \cdot \sqrt{3}}{2} + 30 \cdot t - \frac{25}{2} + \frac{t}{2} \right)
$$
  
\n
$$
\approx (2.1339746t + 8.349365t - 12.5)
$$
  
\nDie Tangente an diesem Kreis hat folgende Gleichung  
\n
$$
y - \left( -\frac{25}{2} + \frac{t}{2} \right)
$$
  
\n
$$
x - \left( \left( 3 - \frac{\sqrt{3}}{3} \right) \cdot t - \frac{25 \cdot \sqrt{3}}{2} + 30 \right) = \sqrt{3}
$$
  
\n
$$
x - \left( \left( 3 - \frac{\sqrt{3}}{3} \right) \cdot t - \frac{25 \cdot \sqrt{3}}{2} + 30 \right)
$$
  
\nDer Schnitt mit der y-Achse (x = 0) ergibt S<sub>2</sub>  
\n
$$
S_2 = \left( 0/(2 - 3 \cdot \sqrt{3}) \cdot t - 30\sqrt{3} + 25 \right)
$$
  
\n
$$
\approx (0/- 3.19615t - 26.961524)
$$
  
\nFor die Länge  $\overline{M_3S_2}$  erhält man  
\n
$$
\overline{M_3S_2} \approx 6.19615 \cdot t + 26.961524
$$
  
\nDaraus berechnet man  $\overline{M_3S_1}$  zu  $\overline{M_3S_2} = \sin(30^\circ) \approx 3.098075$ 

 $\overline{M_3R_1}$  ergibt sich zu

Aus dem ∆M<sub>3</sub>R<sub>1</sub>Z erhält man z

$$
\overline{M_3S_2} \approx 6.19615 \cdot t + 26.961524
$$
\n
$$
\overline{M_3Q_1} = \overline{M_3S_2} \cdot \sin(30^\circ) \approx 3.098075 \cdot t + 13.480762
$$
\n
$$
\overline{M_3R_1} = \overline{M_3Q_1} - 2t = 1.098075 \cdot t + 13.480762
$$
\n
$$
z = 2 \cdot \overline{M_3R_1} \qquad \qquad [\text{mit } \sin(30^\circ)]
$$

$$
z \approx 2.19615 \cdot t + 26.9615
$$

![](_page_44_Picture_0.jpeg)

![](_page_44_Picture_2.jpeg)

## **Dreipunkt-Biegeversuch –Lösungsvariante 3**

**Eine erste Verallgemeinerung für d = 4t und beliebigem Winkel** α

![](_page_44_Figure_5.jpeg)

Wie bei der Lösungsvariante 2 gilt hier (Winkel im Bogenmaß):

$$
x(\varphi) = 3t + 30 + (25+t) \cdot \cos(\varphi)
$$
  
\n
$$
y(\varphi) = -25 + (25+t) \cdot \sin(\varphi)
$$
  
\n
$$
x(\varphi) = 3t + 30 + (25+t) \cdot \cos\left(\pi - \frac{\alpha}{2}\right) = 3t + 30 - (25+t) \cdot \cos\left(\frac{\alpha}{2}\right)
$$
  
\n
$$
y(\varphi) = -25 + (25+t) \cdot \sin\left(\pi - \frac{\alpha}{2}\right) = -25 + (25+t) \cdot \sin\left(\frac{\alpha}{2}\right)
$$

$$
H_1^* = \left(3t + 30 - (25 + t) \cdot \cos\left(\frac{\alpha}{2}\right); -25 + (25 + t) \cdot \sin\left(\frac{\alpha}{2}\right)\right)
$$

Ans *y* = *m* ⋅ *x* + *b* erhält man mit *m* = tan
$$
\left(\frac{\pi}{2} - \frac{\alpha}{2}\right)
$$
 = cot $\left(\frac{\alpha}{2}\right)$  und H<sub>1</sub><sup>∗</sup> b zu *b* = *y* − *m* ⋅ *x*

Das weitere Vorgehen wird für das CAS beschrieben; es werden verschiedene Funktionen beschrieben, um zur Lösung zu gelangen:

 $ImE2014$ 

$$
\triangleright \quad -25 + (25 + t) \cdot \sin\left(\frac{\alpha}{2}\right) - \cot\left(\frac{\alpha}{2}\right) \cdot \left(3t + 30 - (25 + t) \cdot \cos\left(\frac{\alpha}{2}\right)\right) \rightarrow b4t(t, \alpha)
$$

Da b4t(t,α) sich im gewählten Koordinatensystem negativ ergibt, der Verfahrweg z aber positiv sein soll, ergibt sich  $\overline{M_3S_2}$  zu

- $\triangleright$   $-b4t(t, \alpha) + 3t \rightarrow m3s2(t, \alpha)$
- $\triangleright$  m3s2(t,  $\alpha$ )·sin $\left(\frac{\alpha}{2}\right) \rightarrow m$ 3q1(t,  $\alpha$ )  $\cdot \sin\left(\frac{\alpha}{2}\right) \rightarrow$
- $\triangleright$  *m*3q1(*t*, $\alpha$ ) 2*t*  $\rightarrow$  *m*3r1(*t*, $\alpha$ )

$$
\frac{m3r1(t,\alpha)}{\sin\left(\frac{\alpha}{2}\right)} \rightarrow z4t(t,\alpha)
$$

Die ausführlichen Formeln lauten:

$$
z4t(t, \alpha) := \frac{\left[25 - (25 + t)\cdot \sin\left(\frac{1}{2}\cdot\alpha\right) + \cot\left(\frac{1}{2}\cdot\alpha\right)\cdot \left[3\cdot t + 30 - (25 + t)\cdot \cos\left(\frac{1}{2}\cdot\alpha\right)\right] + 3\cdot t\right] \cdot \sin\left(\frac{1}{2}\cdot\alpha\right) - 2\cdot t}{\sin\left(\frac{1}{2}\cdot\alpha\right)}
$$

#### **Eine weitere Verallgemeinerung für d = n**⋅**t und beliebigem Winkel** α

Mit dem Austausch  $3 \cdot t \rightarrow |1 + \frac{1}{2}| \cdot t$  und 2  $2 \cdot t \rightarrow \left(1 + \frac{n}{2}\right) \cdot t$  und  $2 \cdot t \rightarrow \frac{n}{2} \cdot t$  in z4t(t, $\alpha$ ) erhält man den Verfahrweg z in seiner allgemeinsten Form in Abhängigkeit vom Durchmesser d des Prüfkörpers, der Werkstückdicke t und dem verlangten Biegewinkel α.

$$
znt(n,t,\alpha) := \frac{\left[25 - (25 + t)\cdot \sin\left(\frac{1}{2}\cdot\alpha\right) + \cot\left(\frac{1}{2}\cdot\alpha\right)\cdot \left[\left(1 + \frac{n}{2}\right)\cdot t + 30 - (25 + t)\cdot \cos\left(\frac{1}{2}\cdot\alpha\right)\right] + \left(1 + \frac{n}{2}\right)\cdot t\right] \cdot \sin\left(\frac{1}{2}\cdot\alpha\right) - \frac{n}{2}\cdot t + \frac{n}{2}\cdot \left[\left(1 + \frac{n}{2}\right)\cdot t + \frac{n}{2}\cdot \left(\frac{1}{2}\cdot\alpha\right)\right]
$$

#### **Berechnungsbeispiele (mit Mathcad):**

$$
\begin{aligned}\n\text{znt}\left(3, t, \frac{\pi}{3}\right) \text{gleit}, t &\to 26.961524227066318806 + 1.8301270189221932339 \cdot t \\
\text{znt}\left(3, t, \frac{50 \cdot \pi}{180}\right) \text{gleit}, t &\to 30.180168036474295542 + 1.9457633433926502461 \cdot t \\
\text{znt}\left(4, t, \frac{\pi}{3}\right) \text{gleit}, t &\to 26.961524227066318806 + 2.1961524227066318806 \cdot t\n\end{aligned}
$$

 $ImE2014$ 

![](_page_46_Picture_0.jpeg)

## *Diagramm für d = 3t*

![](_page_46_Figure_3.jpeg)

**Diagramm für d = 4t** 

![](_page_46_Figure_5.jpeg)